# Цифрова обработка на изображения

## Локални операции с изображения

доц. Милена Лазарова, кат. КС, ФКСУ

## Видове операции в ЦОИ

- Точкови операции
- **Локални операции**
- Глобални операции

#### Локални операции

- Изходната стойност за всеки пиксел зависи от входните стойности на съседни пиксели в малка локална околност
- *<sup>I</sup>* и*J* са изображения, за които *J = T*  [*I*]
- *<sup>T</sup>*[·] е трансформация от следния вид

$$
J(r,c) = T[I](r,c) =
$$
  

$$
f({I(u,v) | u \in {r-s,...,r,...r+s}}, v \in {c-d,...,c,...c+d}})
$$

■ Стойността на пиксел с координати (*r*, *c*) в трансформираното изображение *J* е функция от стойностите на оригиналното изображение *I* в малка правоъгълна околност с център пиксела с координати (*r*, *<sup>c</sup>*) и размери (2*s*+1)×(2d+1)

- Операциите в локални околности се наричат още *операции с плъзгащ се прозорец*
	- пикселите от изображението *I*, използвани в трансформацията *T,* са различни за всеки отделен пиксел, но размерите и формата на локалната околност са еднакви

#### **Плъзгащ се прозорец (Moving Window)**

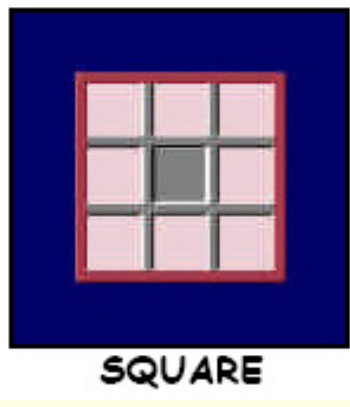

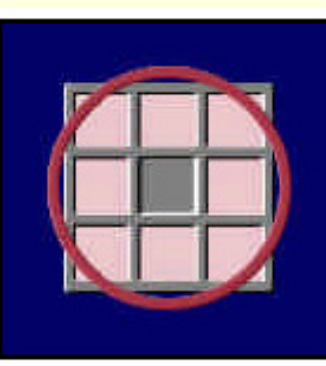

**CIRCLE** 

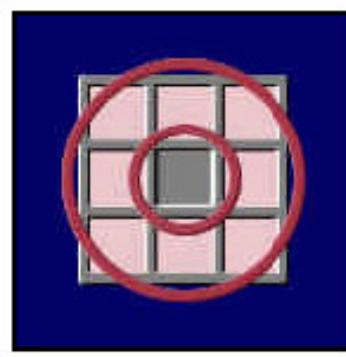

DONUT

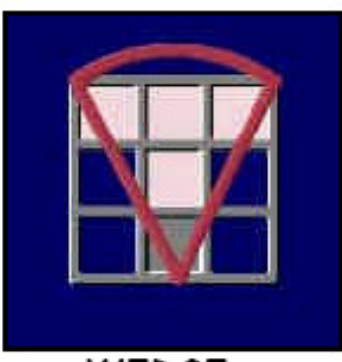

WEDGE

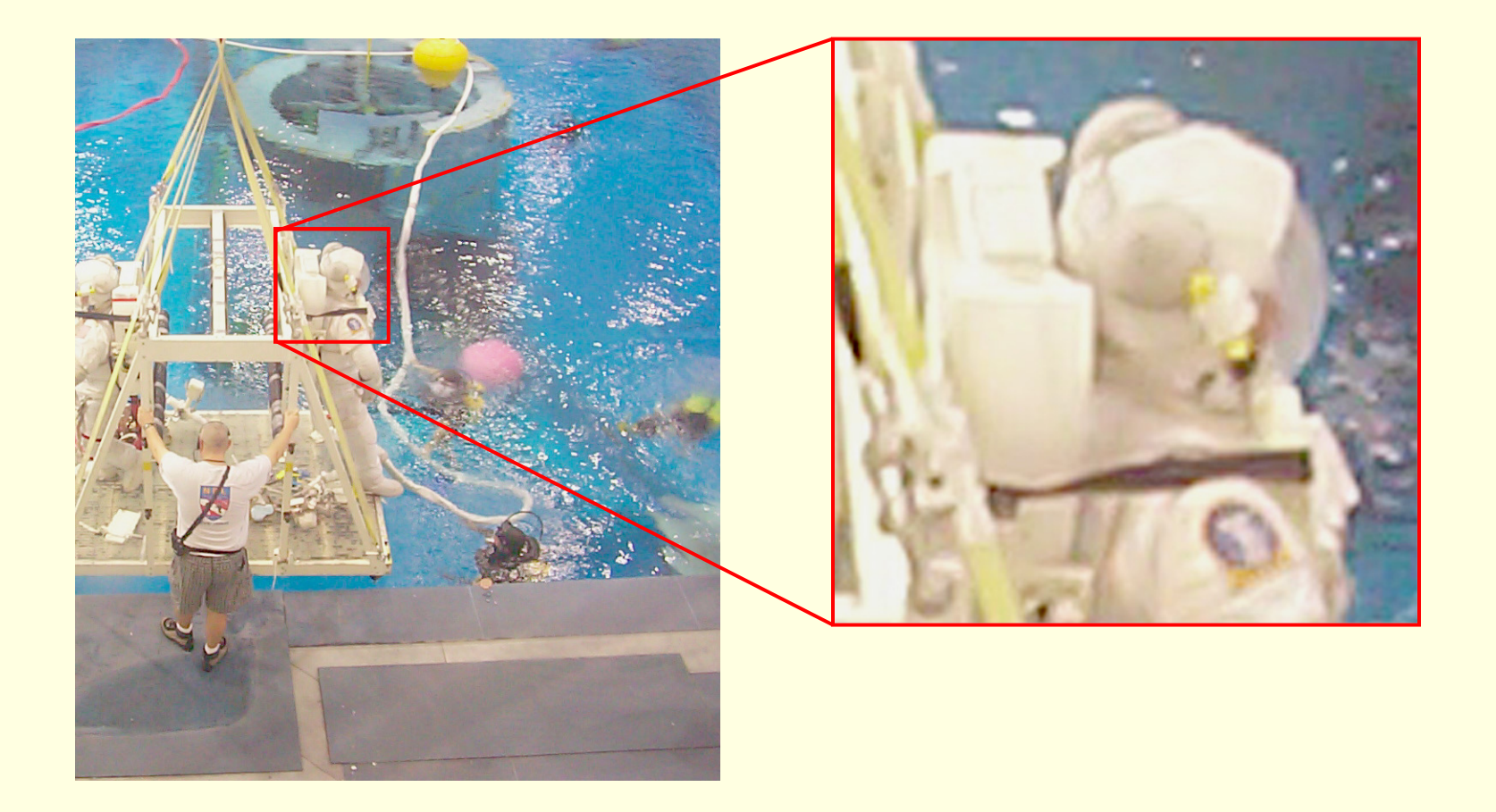

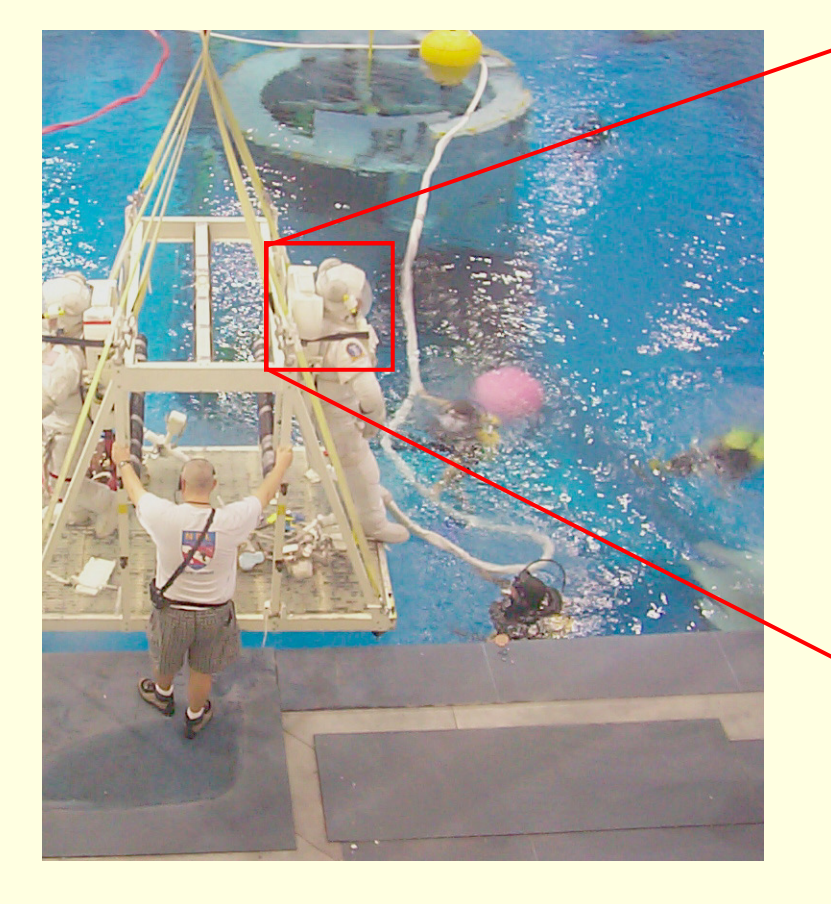

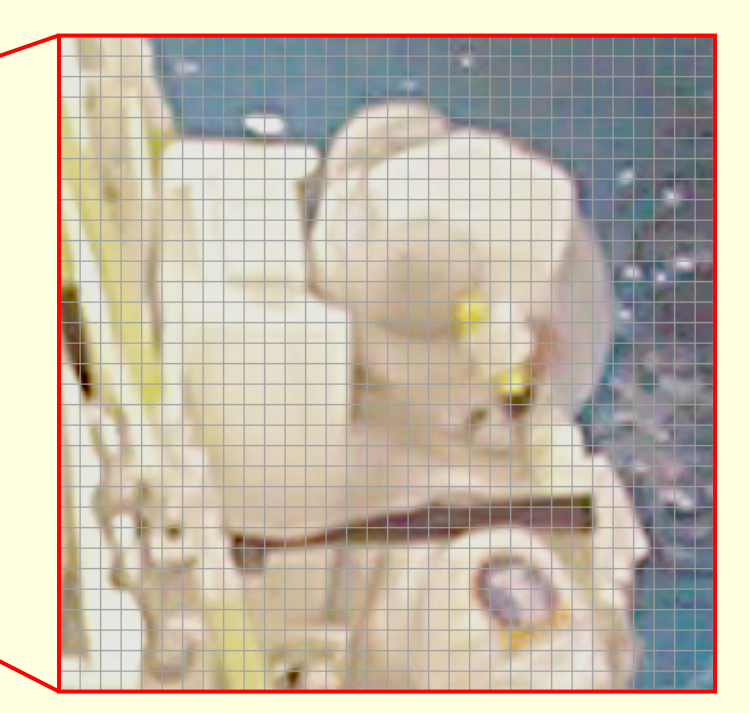

пространствено дискретизиране (*sampling*)

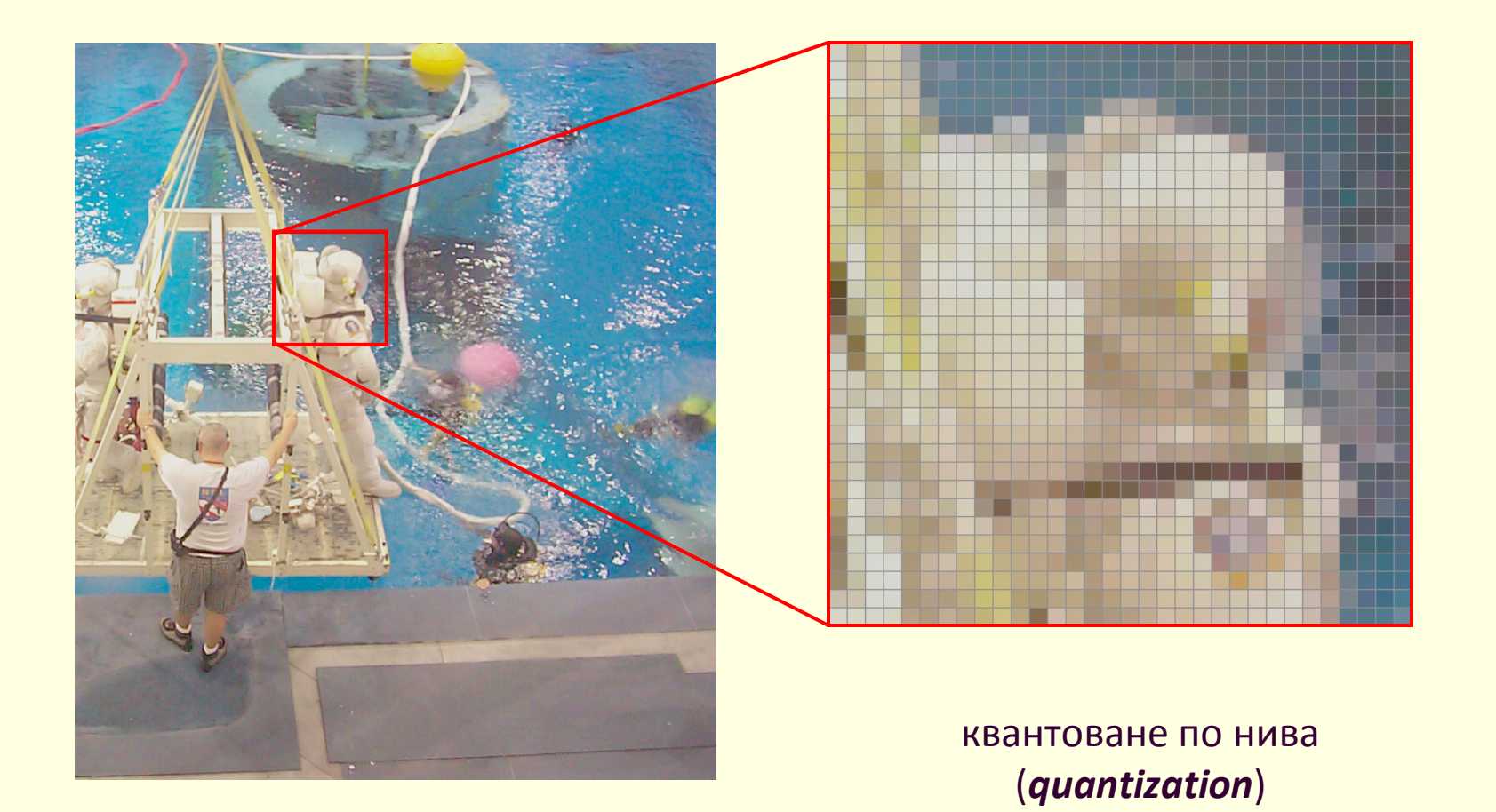

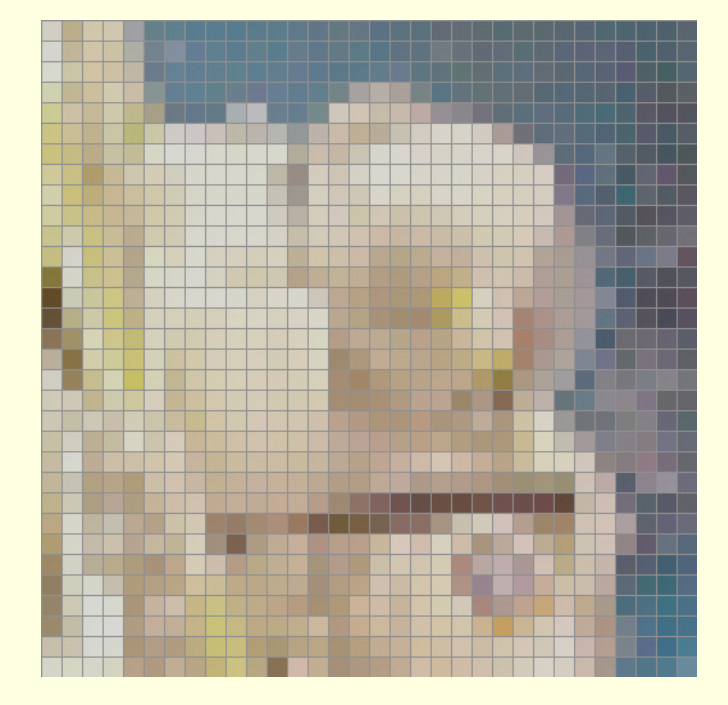

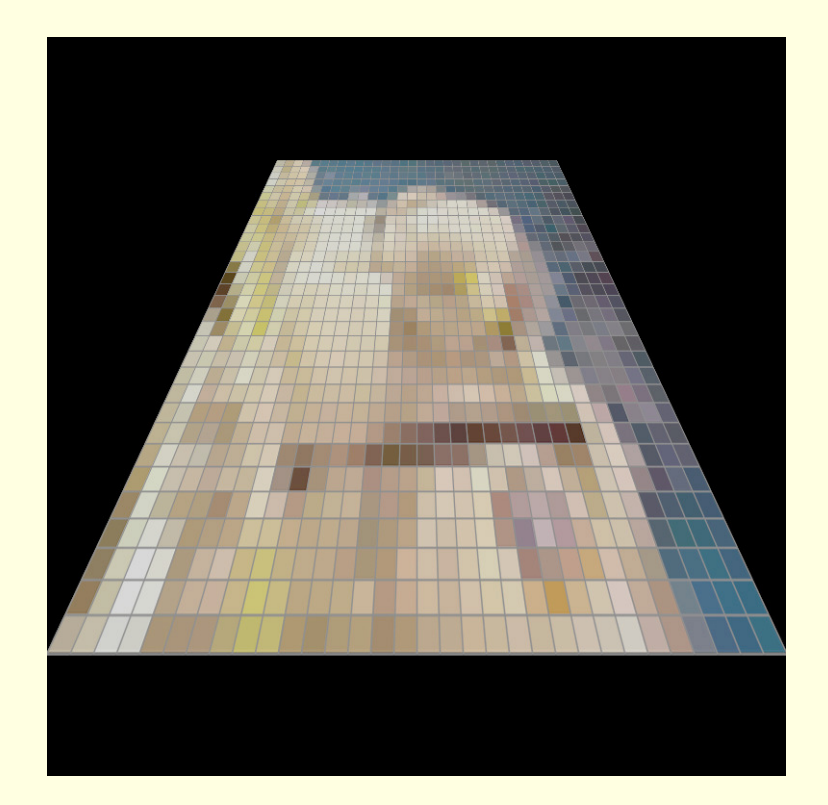

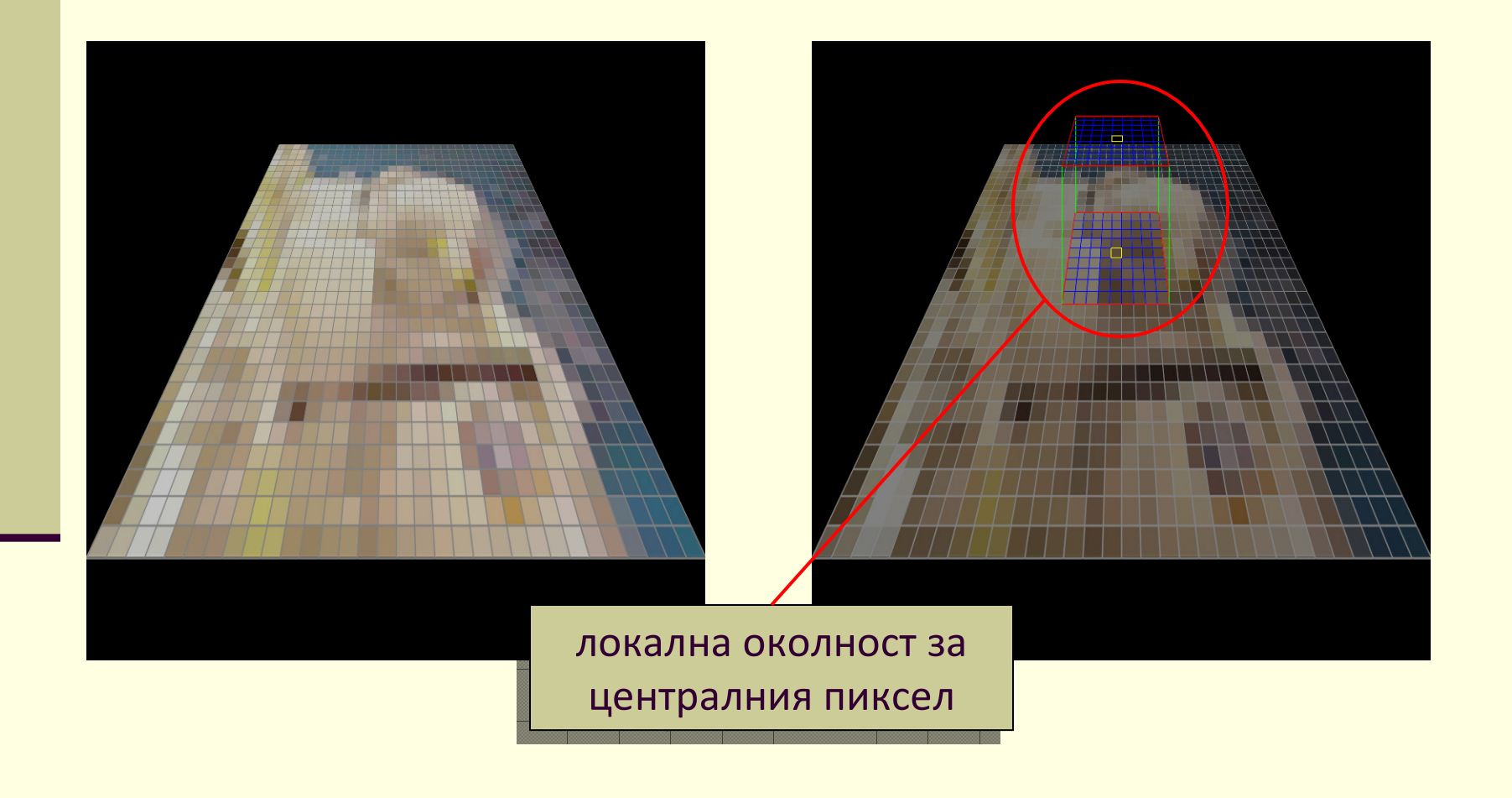

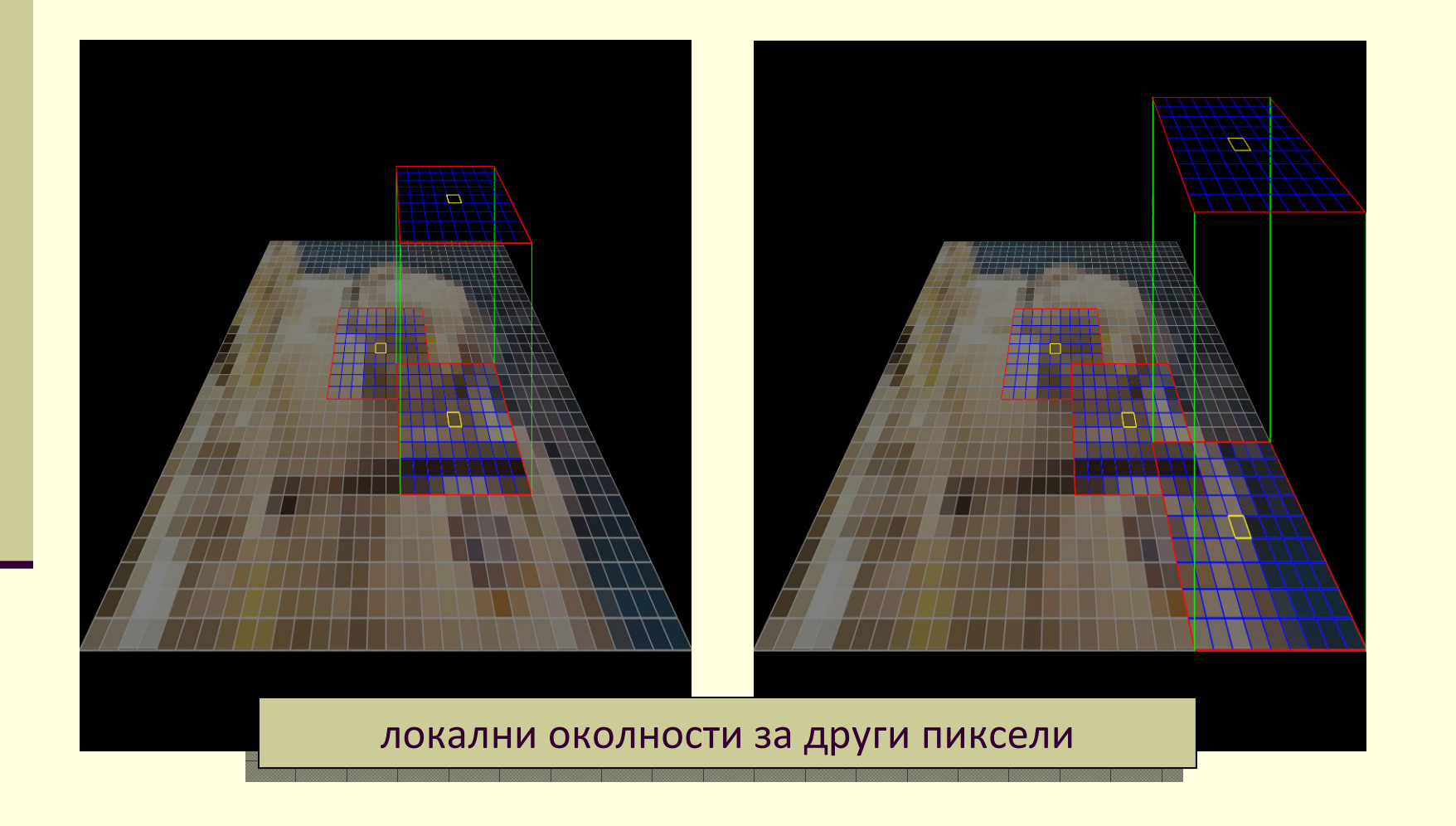

#### Локални операции

 <sup>В</sup> зависимост от трансформацията Т се променя влиянието на локалната операция върху оригиналното изображение

Два вида операции в локална околност

#### **линейни**

 стойността на пиксела в новото изображение се получава като линейна комбинация на стойностите в локалната му околност и зададени теглови коефициенти

#### **нелинейни**

- стойността на пиксела в новото изображение се получава като нелинейно преобразувание на стойностите в локалната му околност
- $\blacksquare$  не се използват теглови коефициенти

- Използва се операцията **конволюция**
	- прилага се *линейна трансформация* за изображението *I*
- <sup>В</sup>*непрекъснато пространство* конволюцията се дефинира чрез конволюционен интеграл

$$
J(r,c) = [I * h](r,c) = \int_{-\infty}^{\infty} \int_{-\infty}^{\infty} I(r - \rho, c - \kappa) h(\rho, \kappa) d\rho d\kappa,
$$

 <sup>В</sup>*дискретния случай* за цифрови изображения конволюцията се реализира чрез сумиране в дискретно пространство

$$
J(r,c) = [I * h](r,c) = \sum_{\rho=-\infty}^{\infty} \sum_{\kappa=-\infty}^{\infty} I(r - \rho, c - \kappa) h(\rho, \kappa)
$$

- Конволюционна маска *h*(*ρ*, *κ*)
	- теглова *функция* в непрекъснатия случай
	- теглова *матрица* в дискретния случай
- Стойността на пиксел с координати (*r*, *c*) в изходното изображение се получава като **претеглена сума** на стойностите на пикселите, попадащи в плъзгащия се прозорец във входното изображение
	- всеки пиксел в локалната околност се умножава по съответната теглова стойност в конволюционната матрица
	- сумата на тези произведения е новата стойност на централния пиксел в резултантното изображение

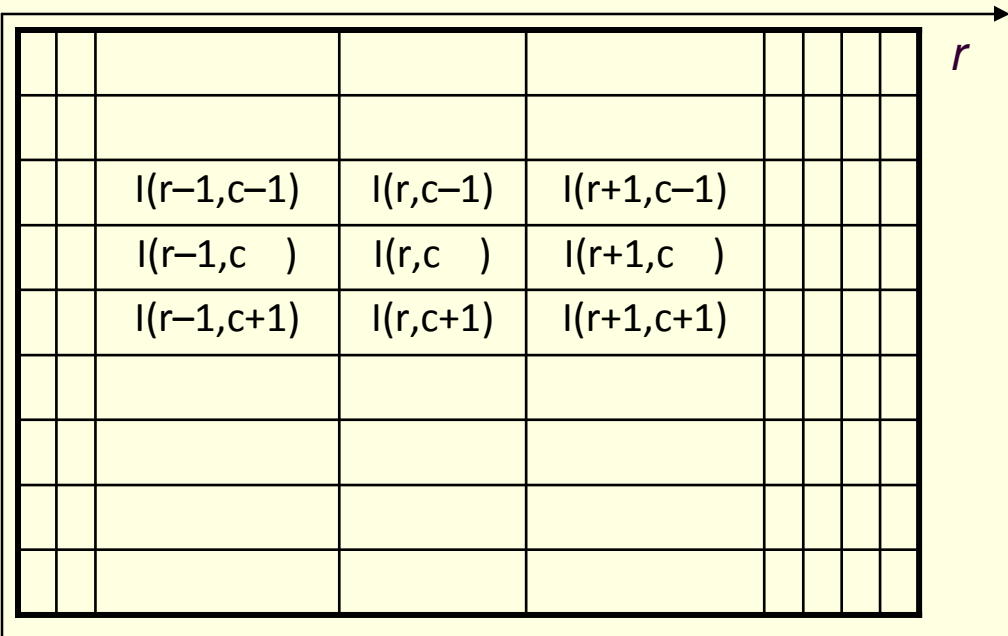

 $\overline{\phantom{a}}$  $\overline{\phantom{a}}$  $\sqrt{}$ *ghide f abc*

 $\lfloor c$ 

*J*(*<sup>r</sup>*, *c*) = *I*(*r*–1,*c*–1)×*a* <sup>+</sup>*I*(*<sup>r</sup>*,*<sup>c</sup>*–1) ×*b*+ *I*(*r*+1,*c*–1)×*c*+*I*(*r*–1,*c* )<sup>×</sup>*d* <sup>+</sup>*I*(*<sup>r</sup>*,*<sup>c</sup>* )<sup>×</sup>*e*+ *I*(*r*+1,*c* )×*f* +*I*(*r*–1,*c*+1)×*g* <sup>+</sup>*I*(*<sup>r</sup>*,*<sup>c</sup>*+1) ×*h*+ *I*(*r+1*,*<sup>c</sup>*+1)×*i*

## Конволюция

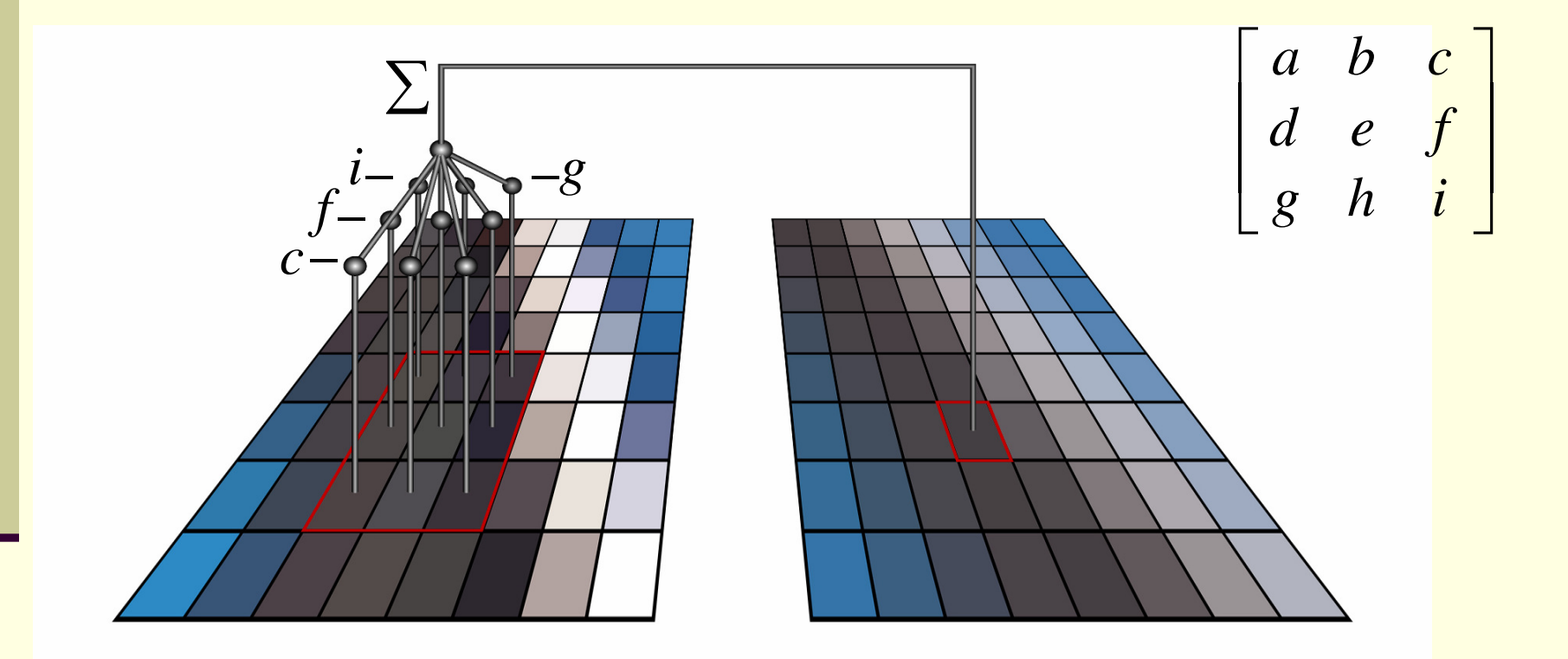

## Корелация и конволюция

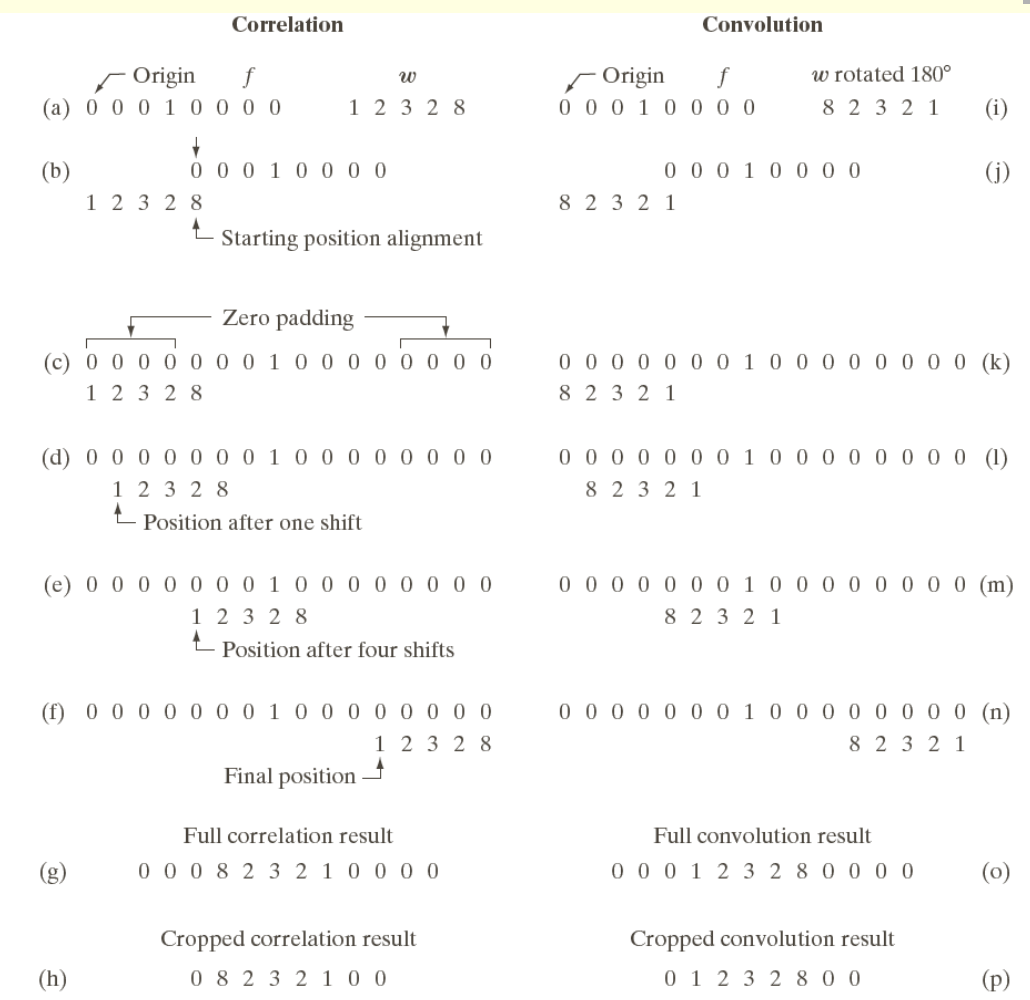

FIGURE 3.29 Illustration of 1-D correlation and convolution of a filter with a discrete unit impulse. Note that correlation and convolution are functions of *displacement*.

## Корелация и конволюция

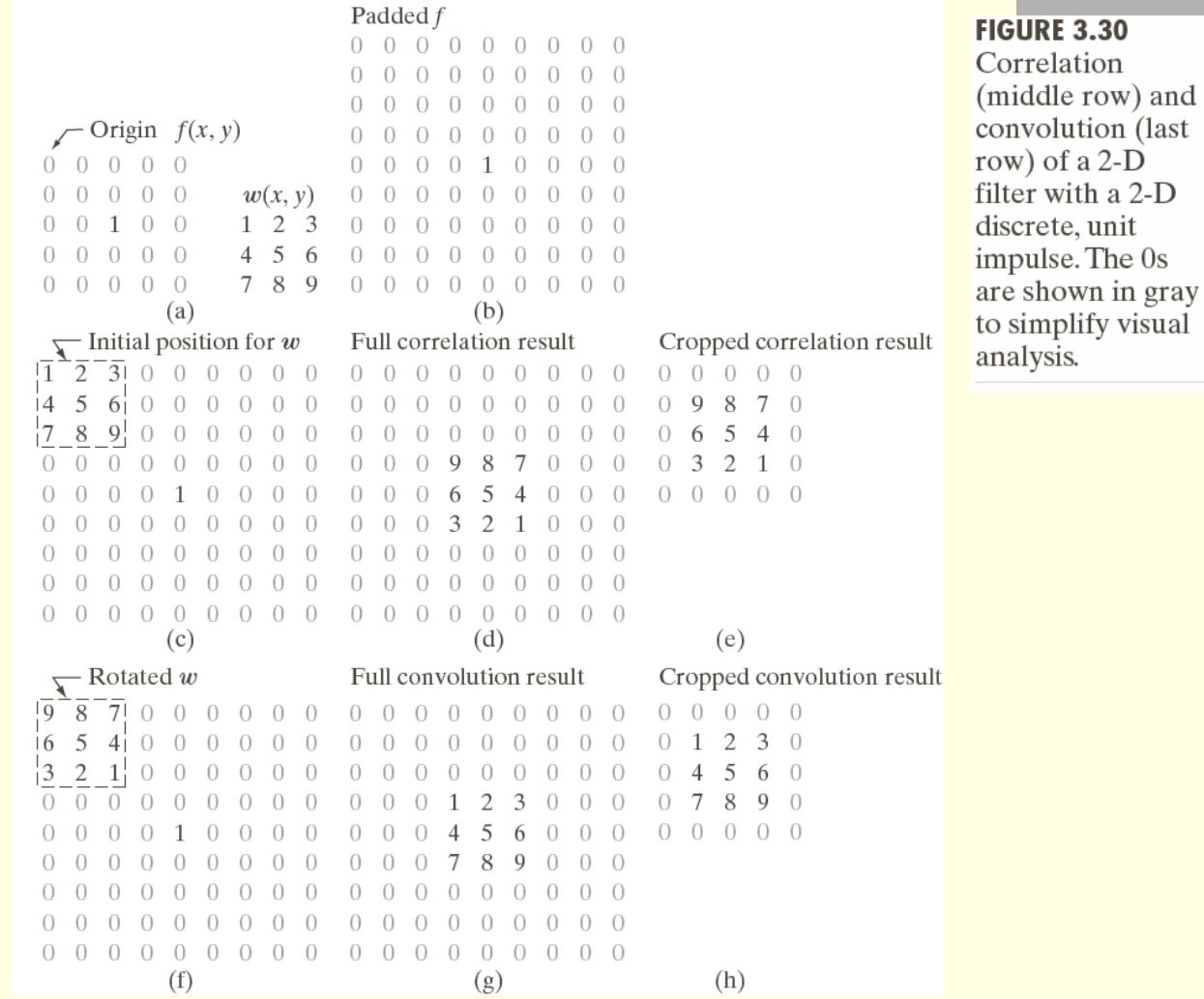

- В зависимост от стойностите на теглата в конволюционната матрица се постига различен ефект върху обработваното изображение
	- изглаждащи филтри
		- **soften, average, blur**
	- **изострящи филтри** 
		- **sharpen**
	- филтри за определяне на контури
		- edge detection

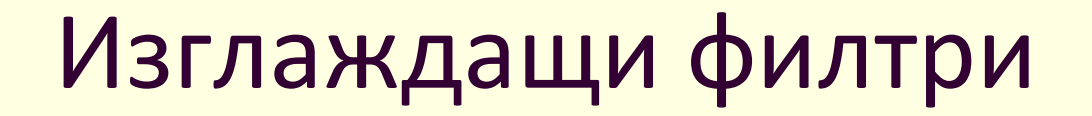

- Използват се за "замъгляване" на изображението и редуциране на шум
- Базират се на осредняване на стойностите на елементите в локалния прозорец
	- **филтър по средна стойност (***average, mean, box filter***)**
		- матрица *H*
	- **претеглено осредняване (***blur***)**
		- $\blacksquare$  матрица  $H^{}_1$ ,  $H^{}_2$ ,  $H^{}_3$

$$
H = \frac{1}{9} \begin{bmatrix} 1 & 1 & 1 \\ 1 & 1 & 1 \\ 1 & 1 & 1 \end{bmatrix}, H_1 = \frac{1}{10} \begin{bmatrix} 1 & 1 & 1 \\ 1 & 2 & 1 \\ 1 & 1 & 1 \end{bmatrix}, H_2 = \frac{1}{14} \begin{bmatrix} 1 & 2 & 1 \\ 2 & 2 & 2 \\ 1 & 2 & 1 \end{bmatrix}, H_3 = \frac{1}{16} \begin{bmatrix} 1 & 2 & 1 \\ 2 & 4 & 2 \\ 1 & 2 & 1 \end{bmatrix}
$$

$$
H_{rect} = \frac{1}{25} \begin{bmatrix} 1 & 1 & 1 & 1 & 1 \\ 1 & 1 & 1 & 1 & 1 \\ 1 & 1 & 1 & 1 & 1 \\ 1 & 1 & 1 & 1 & 1 \end{bmatrix} \qquad H_{circ} = \frac{1}{21} \begin{bmatrix} 0 & 1 & 1 & 1 & 0 \\ 1 & 1 & 1 & 1 & 1 \\ 1 & 1 & 1 & 1 & 1 \\ 1 & 1 & 1 & 1 & 1 \end{bmatrix}
$$

$$
H_{pyr} = \frac{1}{81} \begin{bmatrix} 1 & 2 & 3 & 2 & 1 \\ 2 & 3 & 6 & 3 & 2 \\ 3 & 6 & 9 & 6 & 3 \\ 2 & 3 & 6 & 3 & 2 \\ 1 & 2 & 3 & 2 & 1 \end{bmatrix} \qquad H_{cone} = \frac{1}{25} \begin{bmatrix} 0 & 0 & 1 & 0 & 0 \\ 0 & 2 & 2 & 2 & 1 \\ 1 & 2 & 5 & 2 & 1 \\ 0 & 2 & 2 & 2 & 0 \\ 0 & 0 & 1 & 0 & 0 \end{bmatrix}
$$

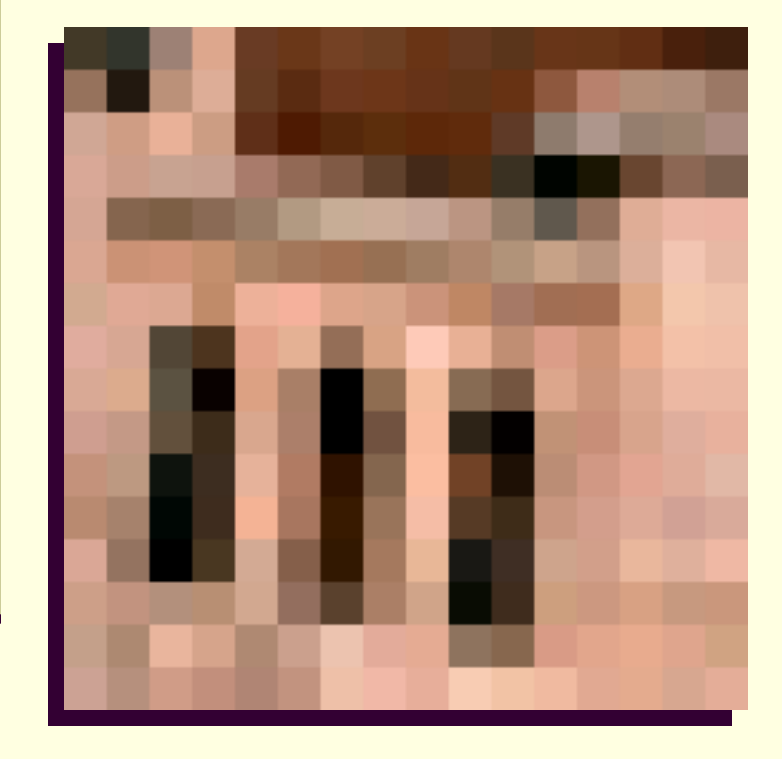

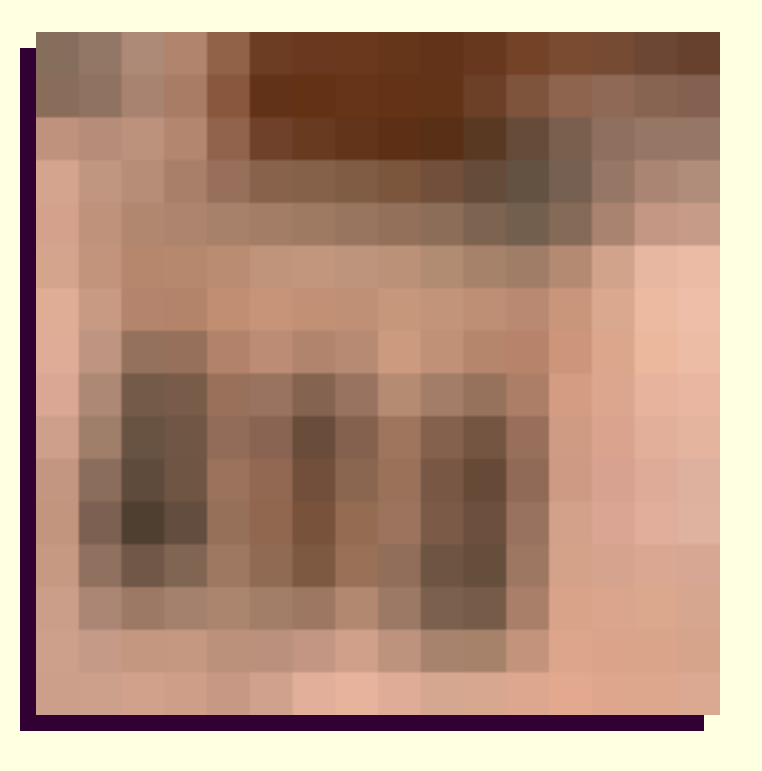

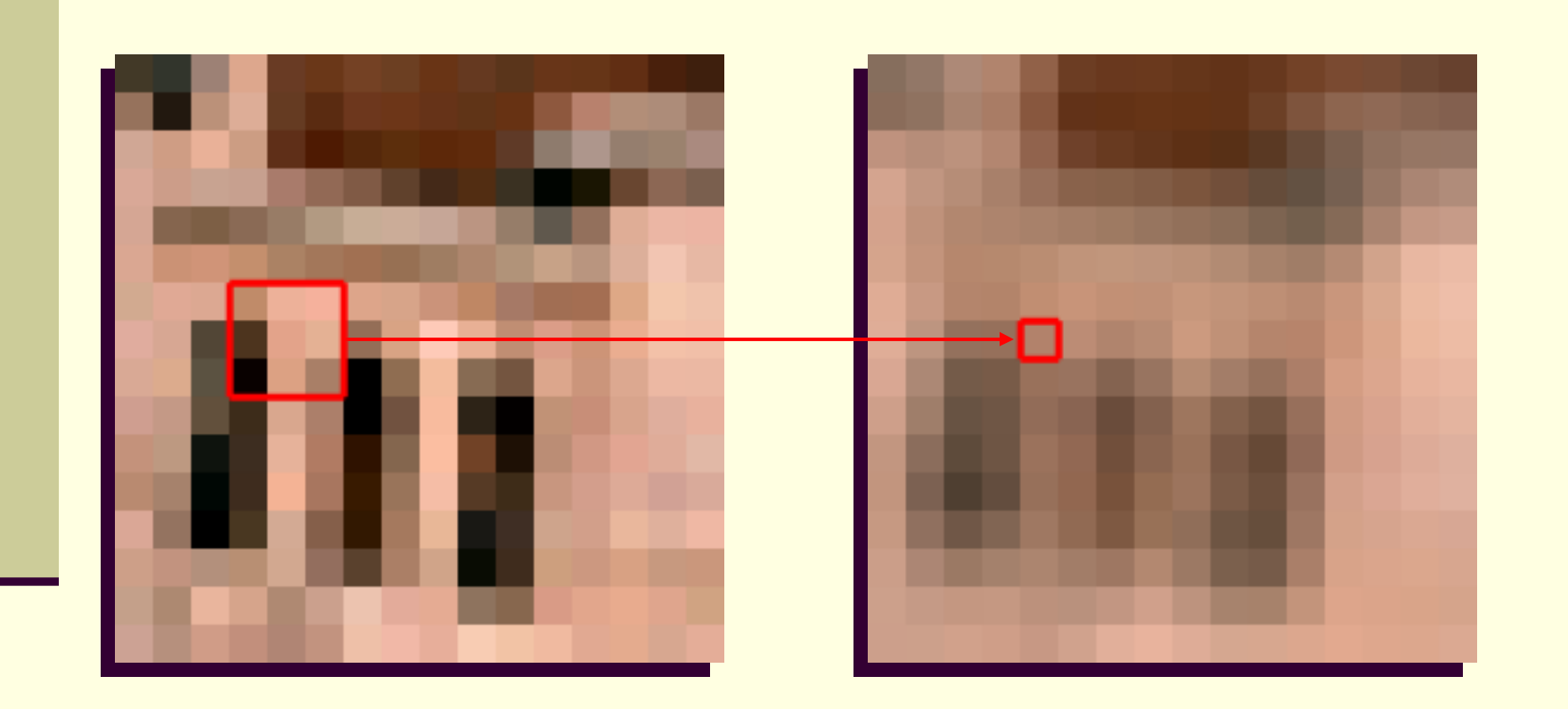

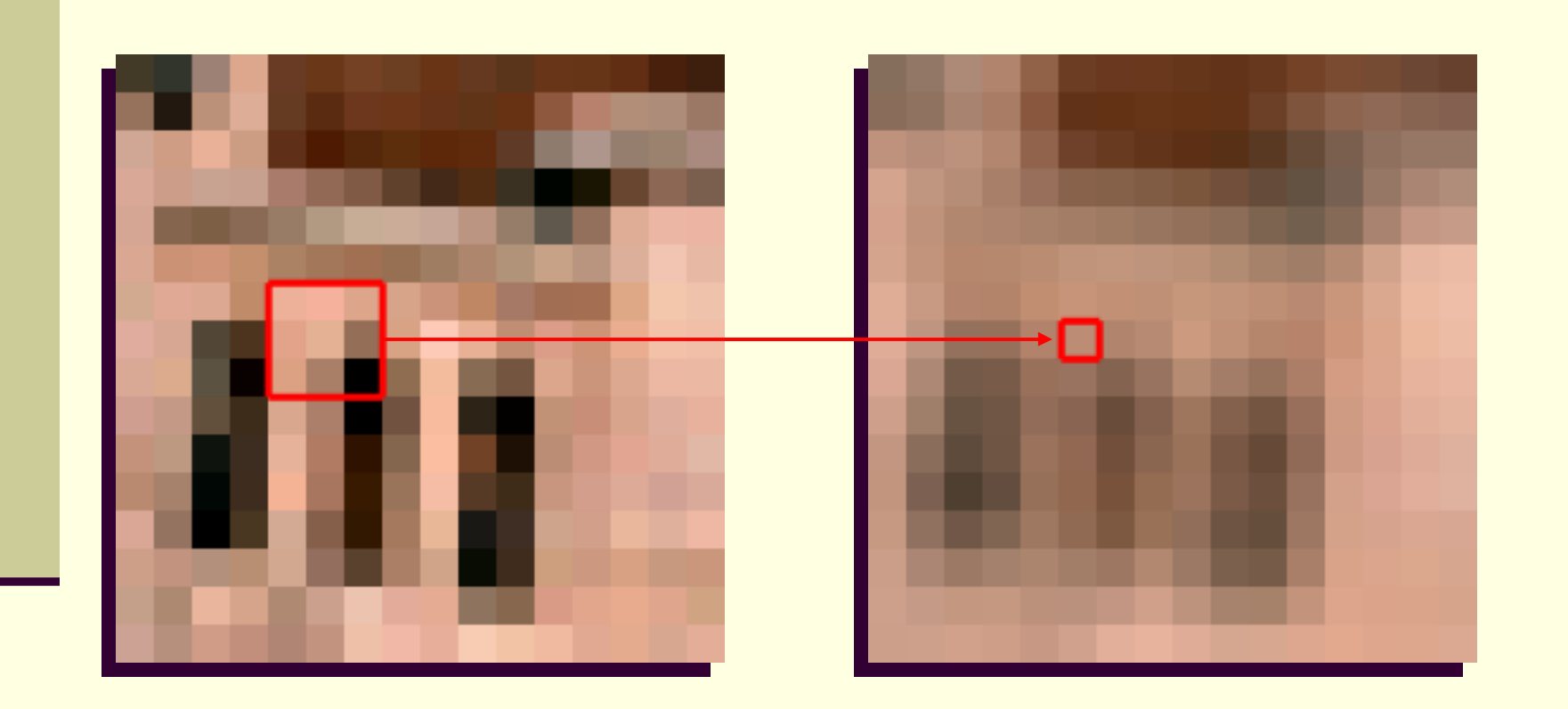

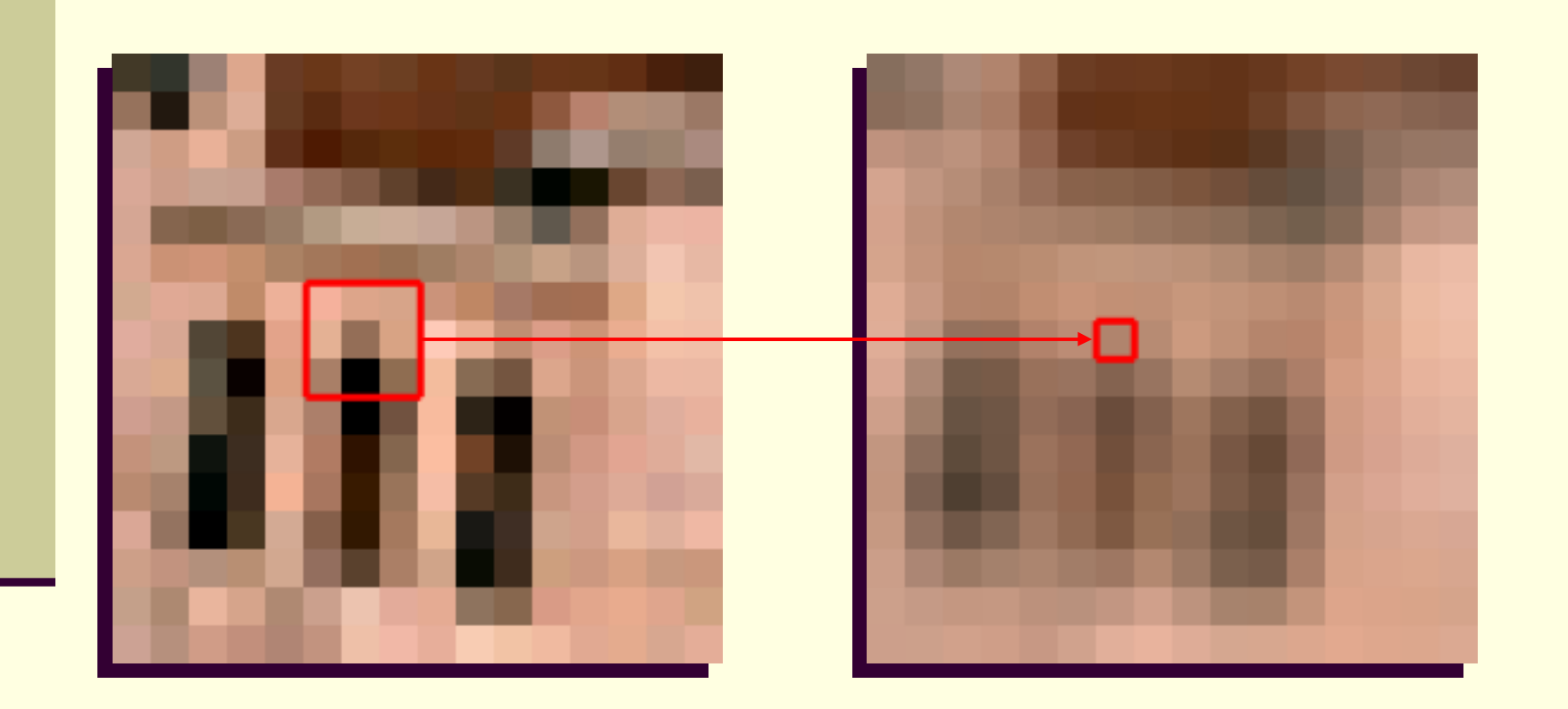

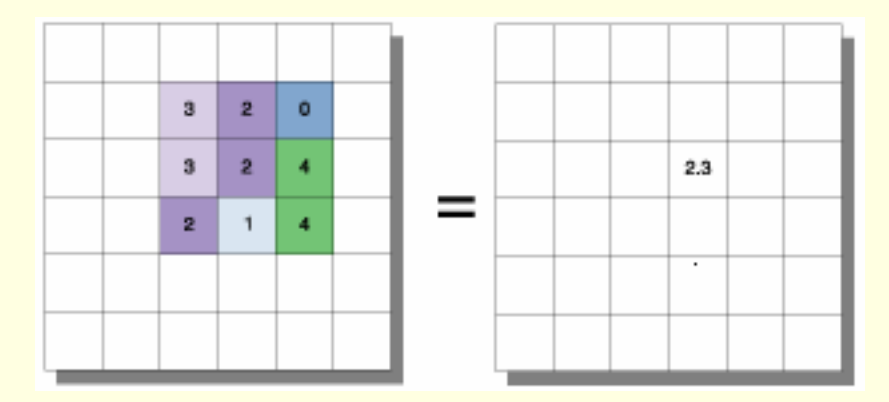

 $1.0$ 

1.8

 $2.4$ 

 $2.7$ 

2.2

 $1.8$ 

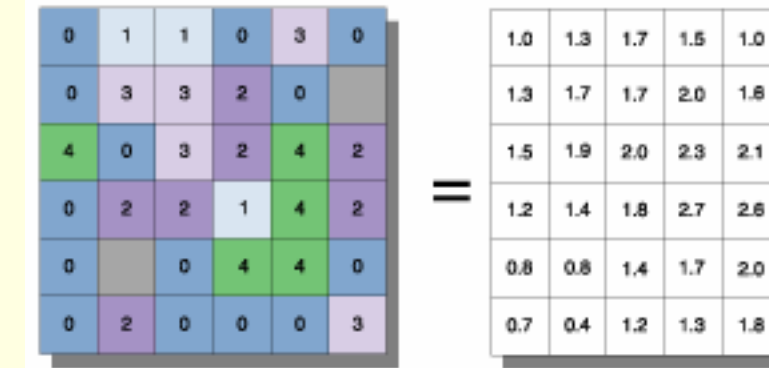

## Конволюция – свойства

**Комутативност**

*a*<sup>⊗</sup>*b* = *b*⊗*a*

#### þ. **Асоциативност**

*a*⊗(*b*⊗*d*)=(*a*⊗*b*)⊗*d*=*a*⊗*b*⊗*d*

**Дистрибутивност**

*a*⊗(*b*+*d*)=(*a*⊗*b*)+(*a*⊗*d*)

#### **Разделимост**

 $\blacksquare$  прилагането на 2D филтър по средна стойност е еквивалентно на последователно прилагане на *два ортогонално ориентирани 1D филтри*

$$
H_{unif 3\times 3} = \begin{bmatrix} 1/9 & 1/9 & 1/9 \\ 1/9 & 1/9 & 1/9 \\ 1/9 & 1/9 & 1/9 \end{bmatrix} = \begin{bmatrix} 0 & 1/3 & 0 \\ 0 & 1/3 & 0 \\ 0 & 1/3 & 0 \end{bmatrix} \circ \begin{bmatrix} 0 & 0 & 0 \\ 1/3 & 1/3 & 1/3 \\ 0 & 0 & 0 \end{bmatrix}
$$

- Стойности върху рамката на изображението
	- **padding** (увеличаване размерите на изображението)
	- *нулеви стойности*
	- *стойностите по рамката*
	- *циклично повторение*

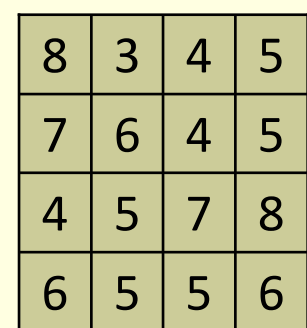

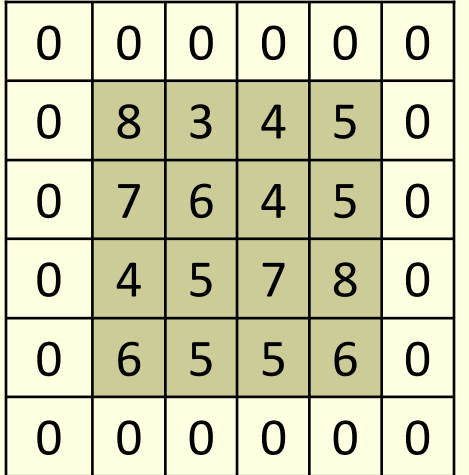

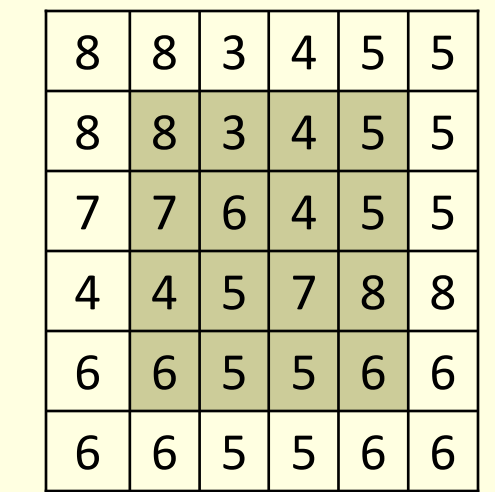

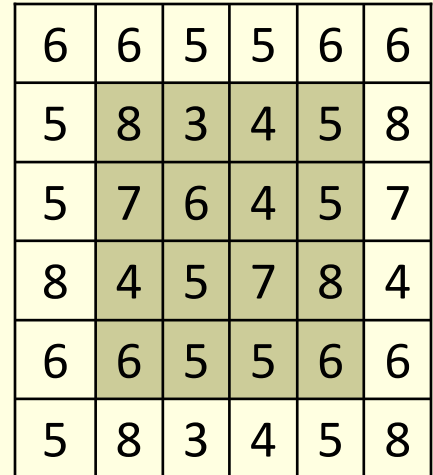

**FIGURE 3.35** (a) Original image, of size 500  $\times$  500 pixels. (b)–(f) Results of smoothing a b

with square averaging filter masks of sizes  $n = 3, 5, 9, 15$ , and 35, respectively. The black c d

squares at the top are of sizes 3, 5, 9, 15, 25, 35, 45, and 55 pixels, respectively; their bore f ders are 25 pixels apart. The letters at the bottom range in size from 10 to 24 points, in increments of 2 points; the large letter at the top is 60 points. The vertical bars are 5 pixels wide and 100 pixels high; their separation is 20 pixels. The diameter of the circles is 25 pixels, and their borders are 15 pixels apart; their gray levels range from 0% to 100% black in increments of 20%. The background of the image is 10% black. The noisy rectangles are of size  $50 \times 120$  pixels.

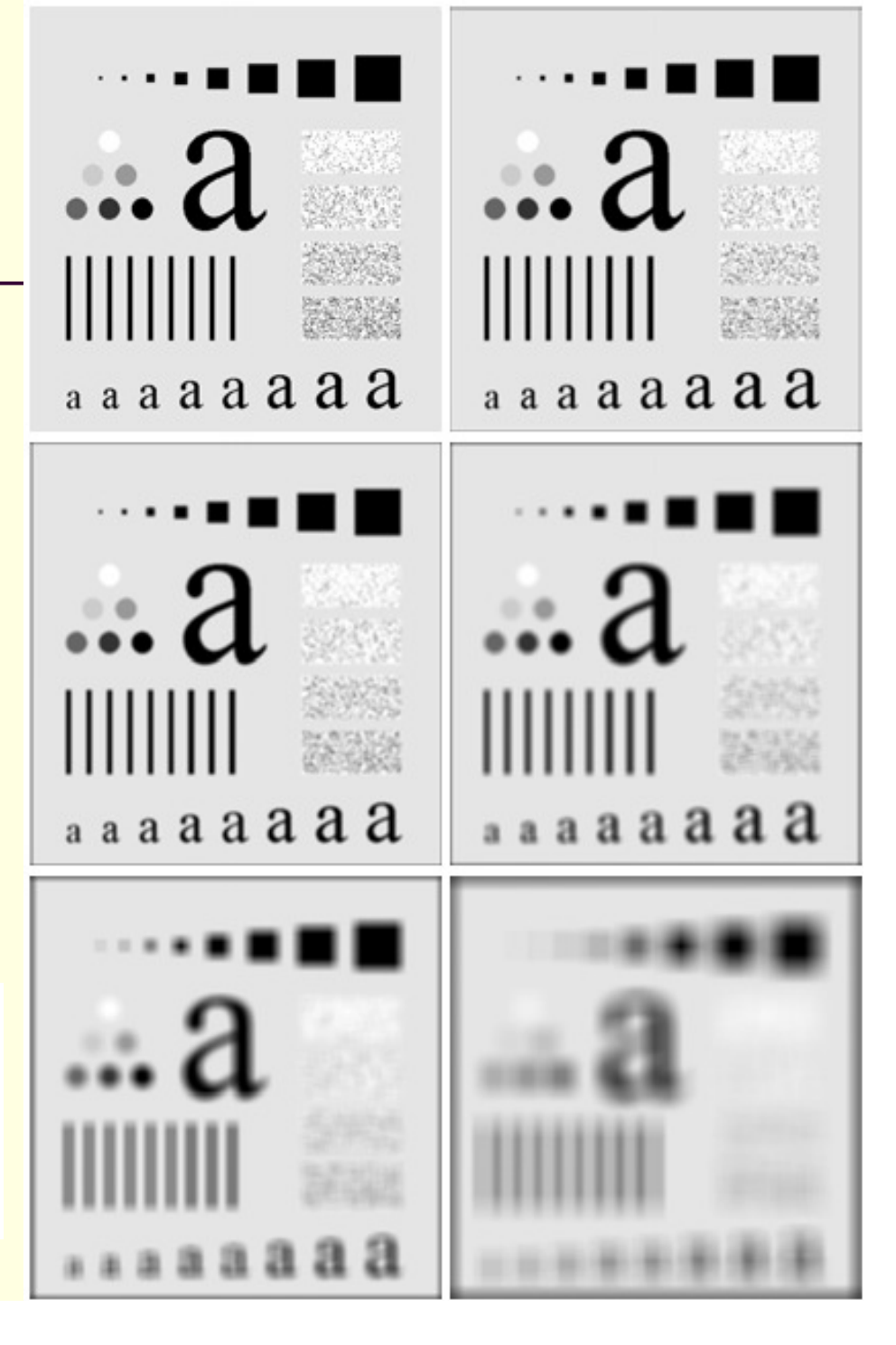

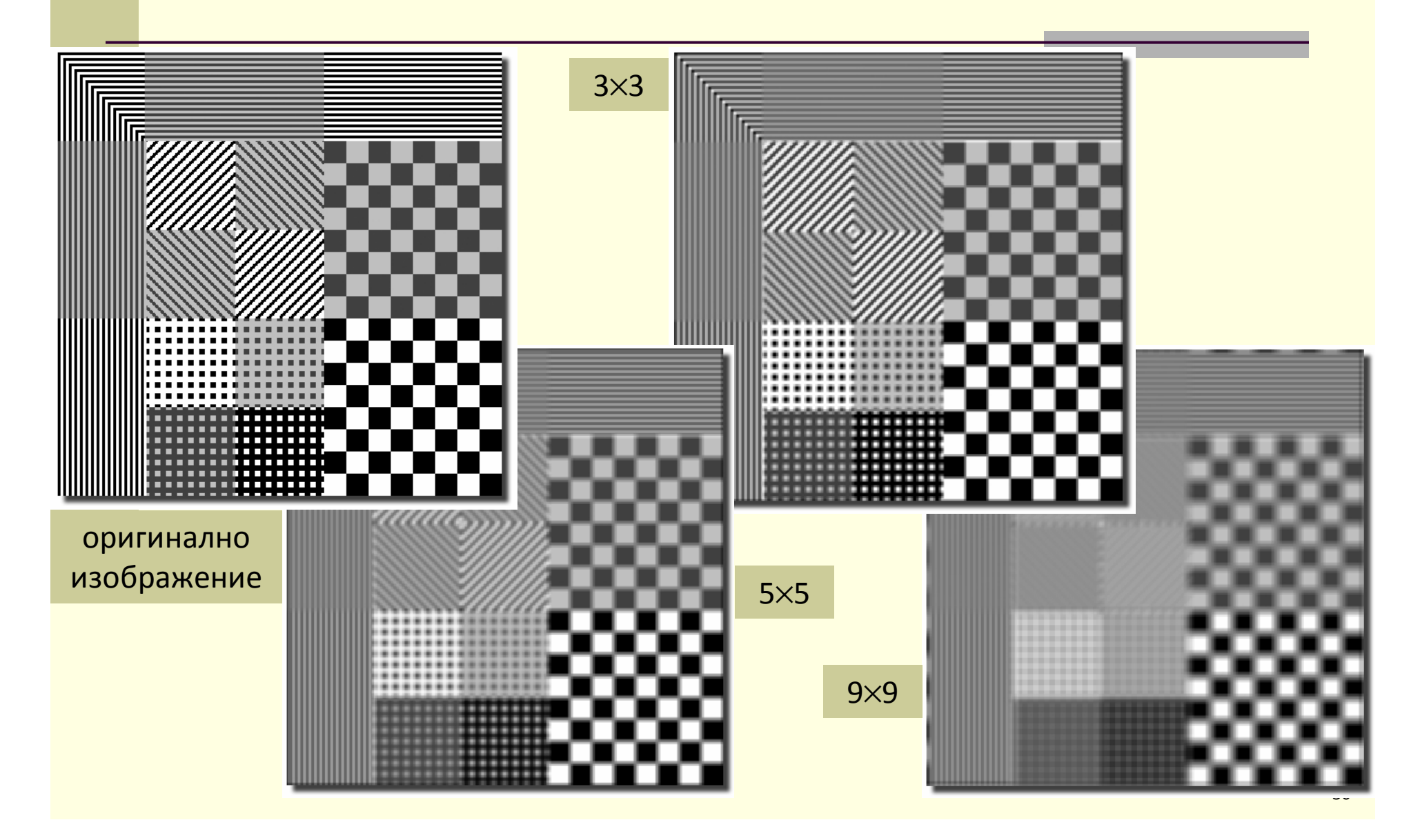

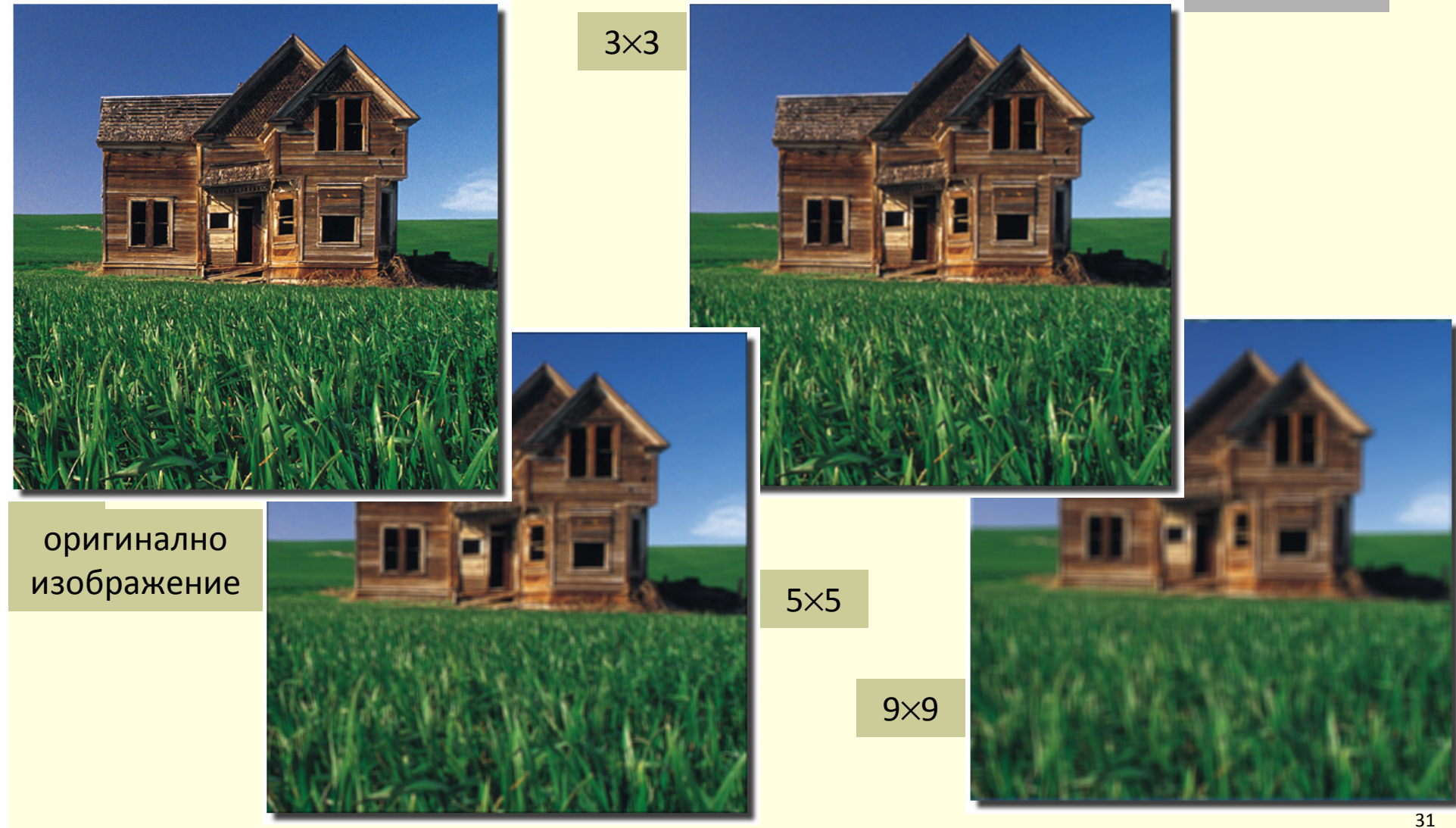

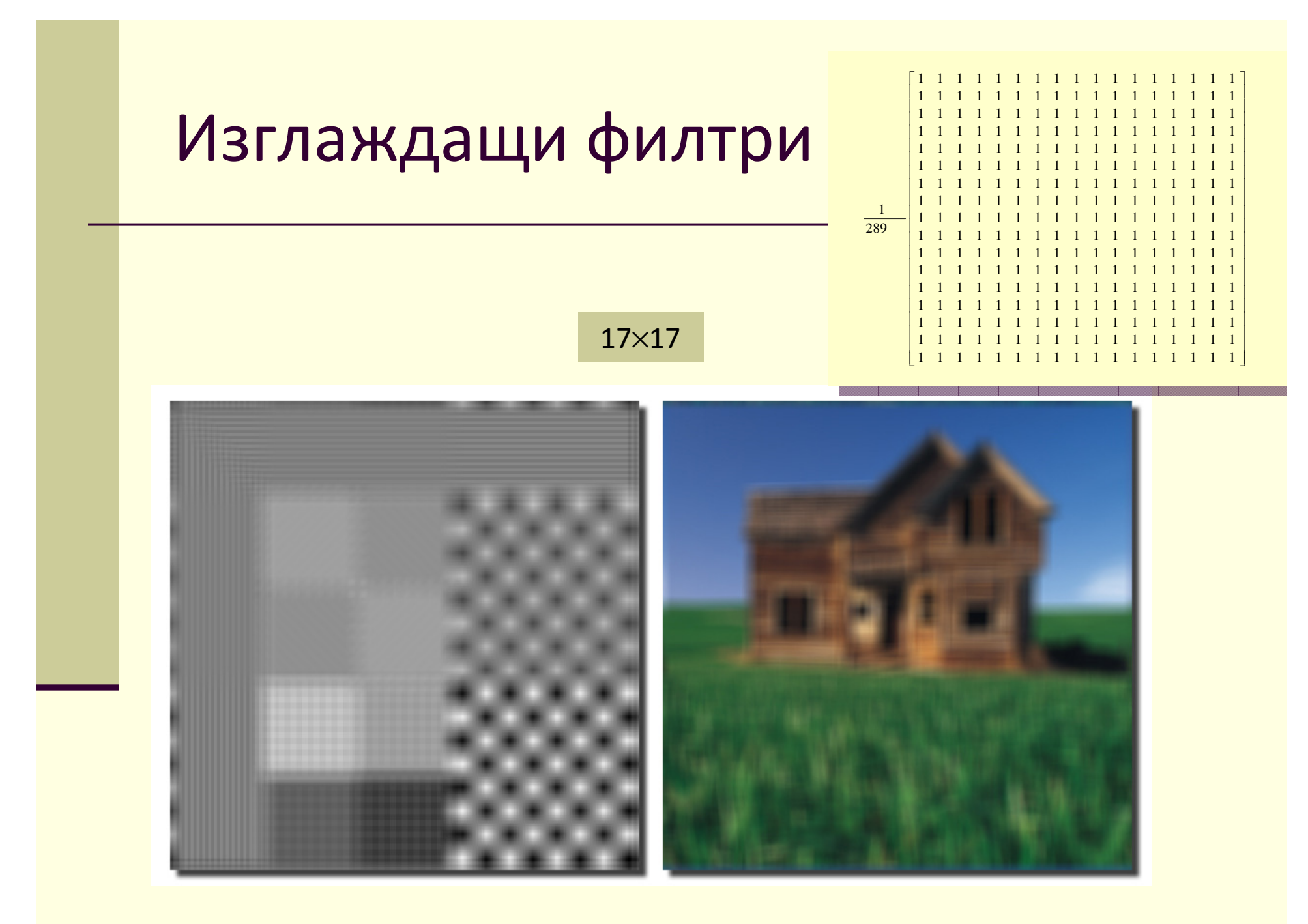

### Конволюция

■ Три начина да се приложи конволюция

- плъзгащ се прозорец
- изместване, умножение, сумиране
- Фурие трансформация

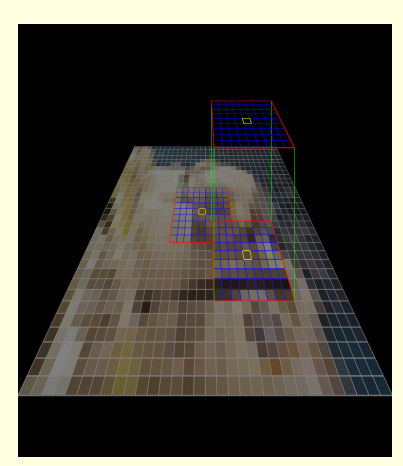

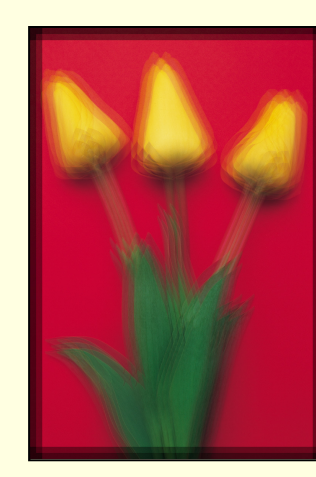

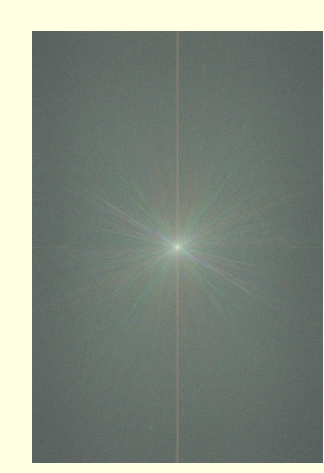

#### Изместване, умножение, сумиране

- Изображението се *копира* по веднъж за всеки елемент в конволюционната матрица
- Всяко копие се *премества* съгласно позицията на съответния елемент на матрицата
- Всяко копие се *умножава* със стойността на елемента от конволюционната матрица
- *Сумират* се съответните елементи от полученото множество изображения след изместването и умножението

#### Изместване, умножение, сумиране

#### *Конволюция с импулсно изображение*

 импулсно изображение – съдържа единствен пиксел със стойност единица, всички останали са нули

*импулс с позиция (ρ,* χ*)*

$$
\delta(r - \rho, c - \chi) = \begin{cases} 1, & \text{ако } r = \rho & \text{и } c = \chi \\ 0, & \text{в противен случай} \end{cases}
$$

конволюция на изображението *I* с импулс

$$
[I * \delta(r - \rho, c - \chi)](r, c) = I(r - \rho, c - \chi)
$$

 *изместване на изображението <sup>с</sup> ρ пиксела надясно и с*  χ *пиксела надолу*

## Изместване, умножение, сумиране

#### ■ Конволюция с импулс  $\delta$ r-16, с-16)

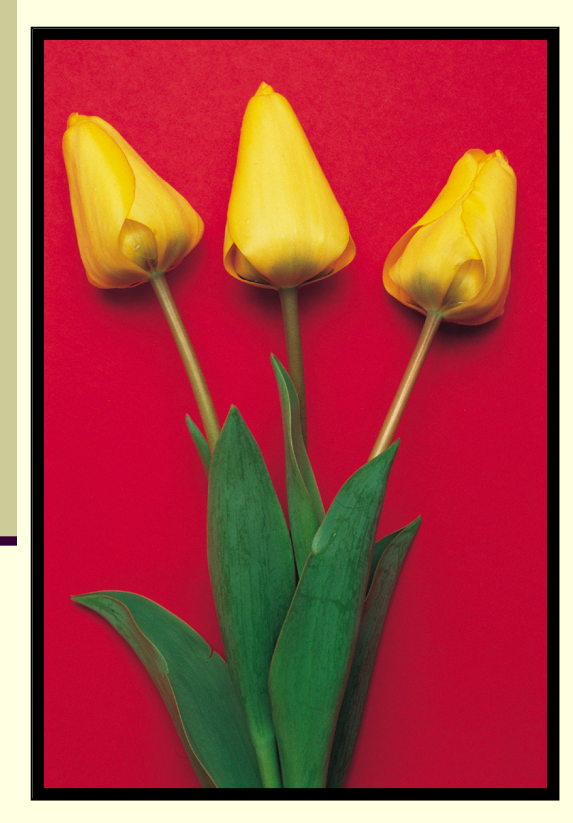

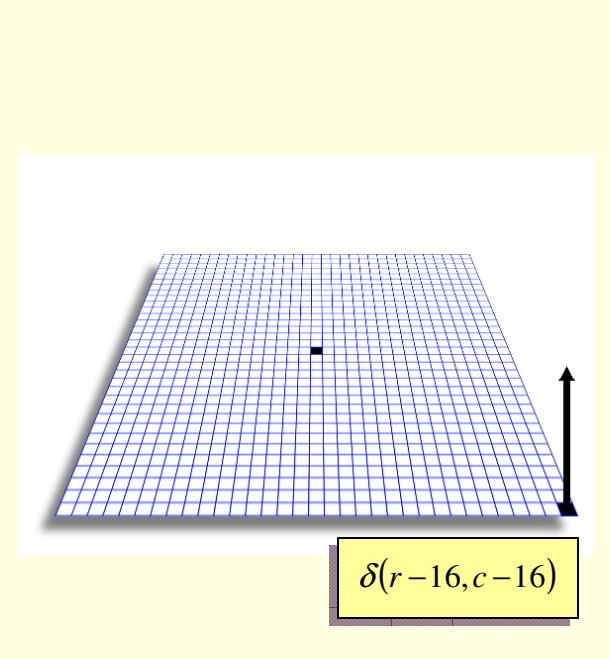

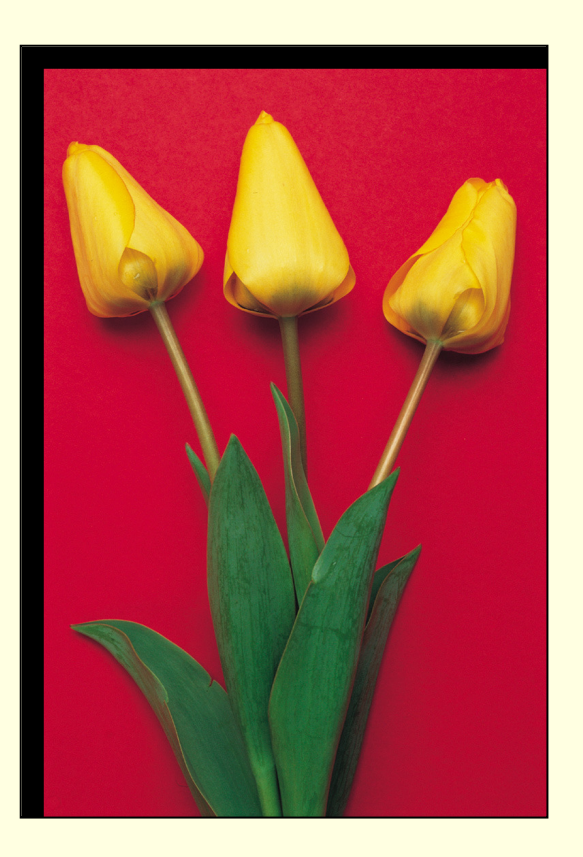
## ■ **Конволюция с два импулса**  $\partial$ (r−16, c−16) и  $\partial$ (r−0, c−0)

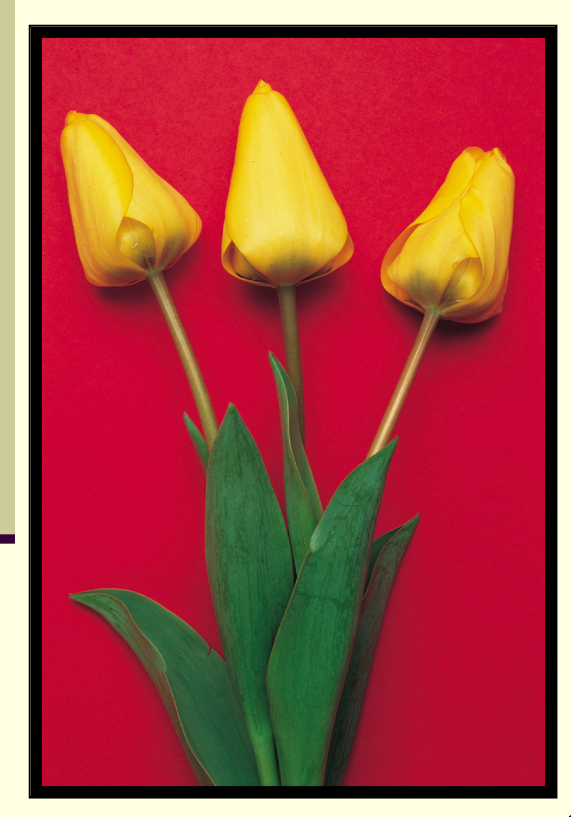

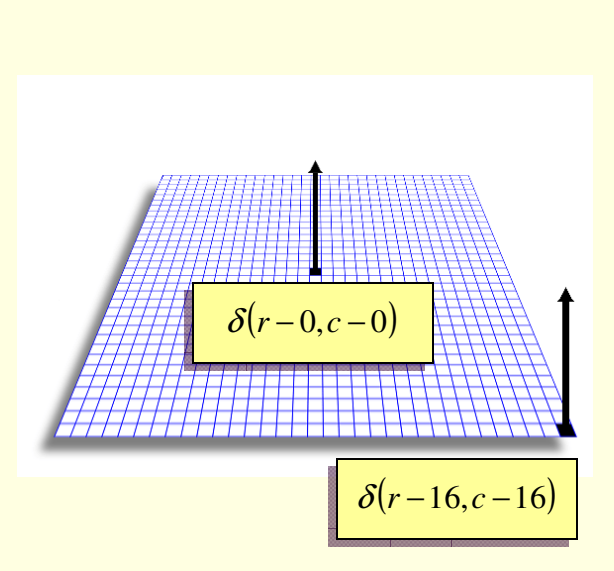

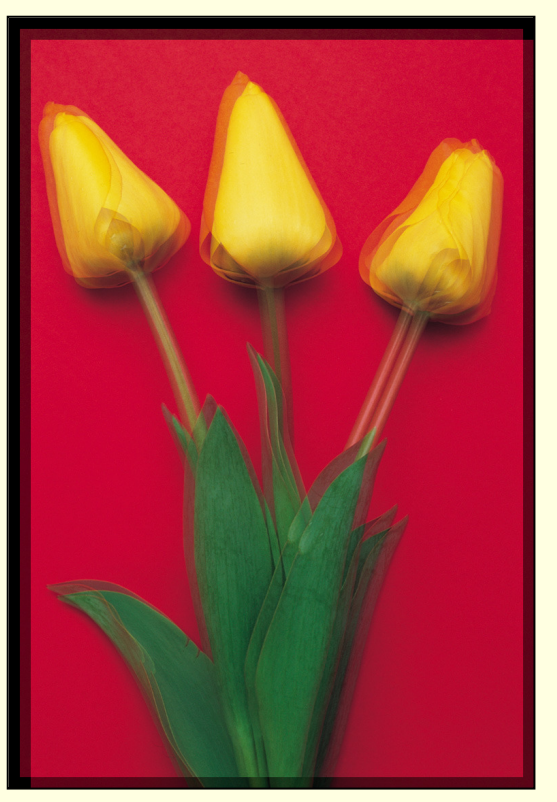

сумата на двете изместени изображения умножена с 1/2

## **Конволюция с три импулса**

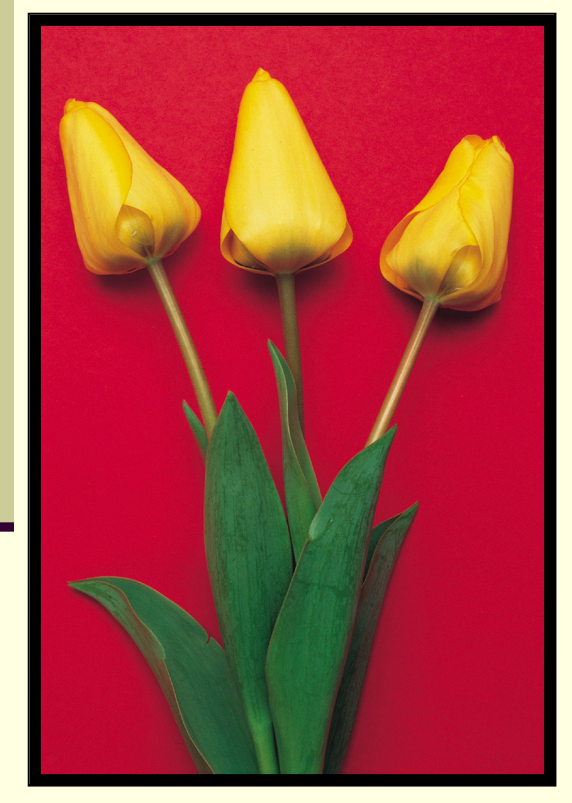

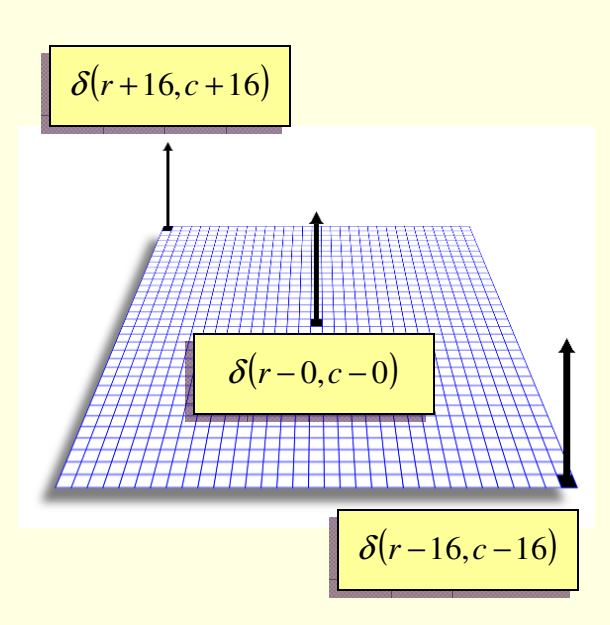

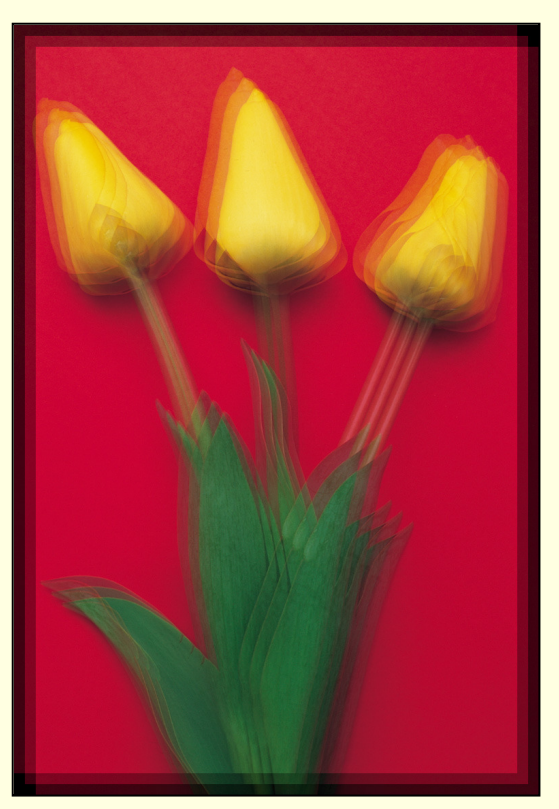

сумата на трите изместени изображения умножена с 1/3

## **Конволюция с пет импулса**

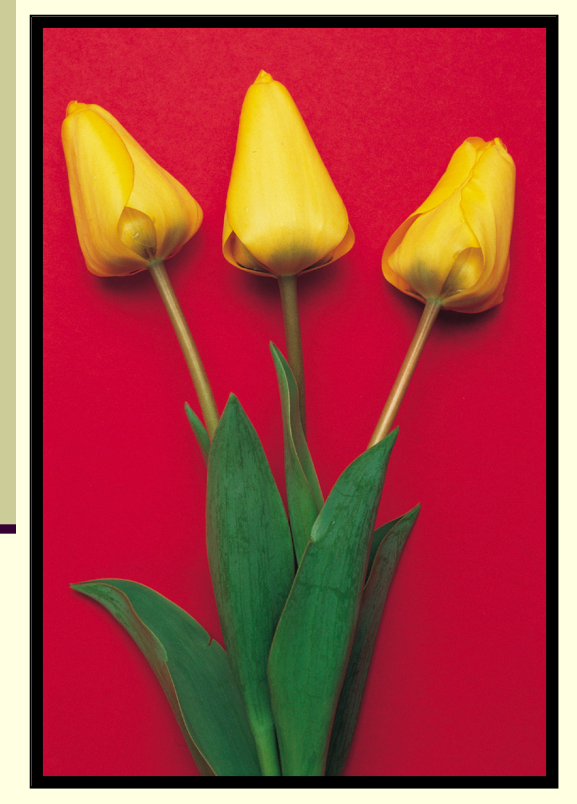

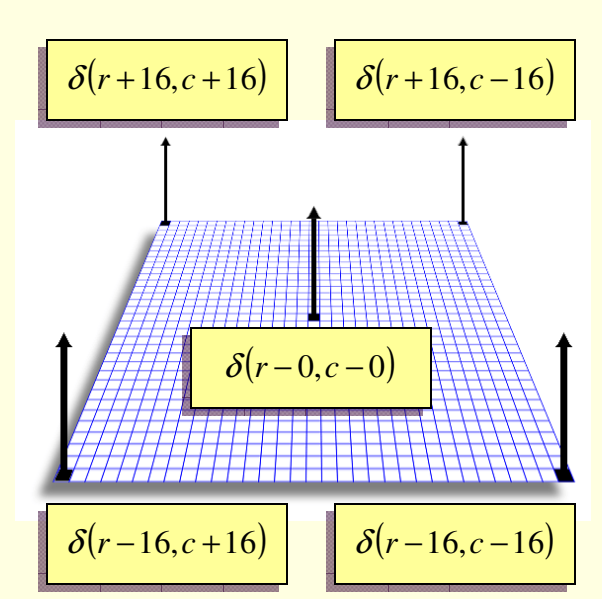

![](_page_38_Picture_4.jpeg)

сумата на петте изместени изображения умножена с 1/5

![](_page_39_Figure_1.jpeg)

**оригинално изображение, I разширено изображение, P**

**локална околност**

![](_page_39_Picture_44.jpeg)

#### **пиксели, които се сумират**

**тегловастойност**

40

![](_page_40_Figure_1.jpeg)

![](_page_41_Figure_1.jpeg)

![](_page_42_Figure_1.jpeg)

![](_page_43_Figure_1.jpeg)

- с размери п  $13\times13$
- Теглова матрица 6х6
	- ненулеви  $\blacksquare$ стойности по диагонала

![](_page_43_Figure_5.jpeg)

## Гаусови филтри

#### Специален клас линейни изглаждащи филтри  $\Box$

теглата в изглаждащата матрица се получават от Гаусова функция  $\overline{\phantom{a}}$ 

$$
G(x) = \frac{1}{\sqrt{2\pi}\sigma} e^{-\frac{x^2}{2\sigma^2}}, G(x, y) = \frac{1}{2\pi\sigma^2} e^{-\frac{x^2 + y^2}{2\sigma^2}}
$$

![](_page_44_Figure_4.jpeg)

## Гаусови филтри

- Степента на изглаждане на зависи от *ширината* на Гаусовия филтър
	- $\blacksquare$ определя се от параметъра *σ* (*дисперсия*)

## Зависимостта е *право пропорционална*

- **с увеличаване на стойността на** *σ* **се увеличава ширината на** филтъра
	- размера на разглежданата локална апертура
- ширината на филтъра е свързана степента на изглаждане и чувствителността спрямо дребни детайли в изображението

## Гаусови филтри

- Степен на изглаждане може да се настройва с промяна на параметъра σ
	- п зависимост между размера на локалната апертура *n* <sup>и</sup> стойността на параметъра *σ*

$$
n=3\sqrt{2}\sigma
$$

$$
n=2\sqrt{2}\sigma
$$

![](_page_46_Figure_5.jpeg)

- Използват се за "подсилване" на визуалното представяне на детайлите в изображението
- Базират се на определяне на контрастни изменения в стойностите на съседни пиксели и увеличаване на тези контрастни разлики
	- **определяне на контрастни изменения**
		- *edge detection*
	- **изострящи филтри**
		- *sharpen, enhancement*

 Реализират се чрез сумиране на оригиналното изображение с изображение, в което е приложен филтър за определяне на контрастни изменения

 Базират се на **пространствено диференциране** разлика на обработвания пиксел и съседна стойност

*крайна разлика диференциране <sup>в</sup> дискретната област*

≡

## **Edge**

- дъга, контур, ръб, граница
- *съществено локално изменение* в стойностите на интензитета, формирано на границата между съседни пиксели

## Видове контури

- <sup>В</sup> зависимост от характера на локалното изменение на интензитета
	- *Стъпаловидни (step)*
		- идеална стъпаловидна промяна в стойностите на интензитета в два съседни пиксела
	- *Линейни (line)*
		- две последователни скокообразни изменения в стойностите на интензитета в малка локална област
	- *Наклонени (ramp)*
		- стъпаловидно изменение на стойностите на интензитета в малка локална околност, а не в два съседни пиксела
	- *Покривообразни (roof)*
		- линейна промяна в стойностите на интензитета в малка околност

![](_page_49_Figure_10.jpeg)

- Откриват скокообразни изменения в стойностите на интензитета чрез *оценка на градиента*
	- изменението на интензитета е свързано с
		- локален пик в първата производна на функцията на интензитета
		- пресичане на нулевото ниво за втората производна нафункцията на интензитета

![](_page_50_Figure_5.jpeg)

- Откриването на контурните пиксели се свежда до
	- апроксимиране на първата или втората производна на функцията на интензитета
	- определяне съответно на локален максимум или пресичане на нулата

![](_page_51_Figure_4.jpeg)

 $\rm{c}$ **FIGURE 3.38**  $(a)$  A simple image.  $(b)$  1-D horizontal graylevel profile along the center of the image and including the isolated noise point. (c) Simplified profile (the points are joined by dashed lines to simplify interpretation).

a b

![](_page_52_Figure_2.jpeg)

![](_page_53_Figure_1.jpeg)

![](_page_54_Figure_1.jpeg)

![](_page_55_Figure_1.jpeg)

**Оператор на Робъртс**

$$
G[f(x, y)] = |f[i, j] - f[i+1, j+1]| + |f[i+1, j] - f[i, j+1]|
$$

или

$$
G[f[i, j]] = |G_x| + |G_y|
$$

 $\begin{bmatrix} 1 \end{bmatrix}$ 

където

$$
G_y = \begin{bmatrix} 0 & 1 \\ -1 & 0 \end{bmatrix}
$$

$$
G_x = \begin{bmatrix} 1 & 0 \\ 0 & -1 \end{bmatrix}
$$

#### Оператори на Собел и Превит

- оператор на Собел: c = 2
- оператор на Превит:  $c = 1$

$$
G_x = \begin{bmatrix} -1 & 0 & 1 \\ -c & 0 & c \\ -1 & 0 & 1 \end{bmatrix}, G_y = \begin{bmatrix} 1 & c & 1 \\ 0 & 0 & 0 \\ -1 & -c & -1 \end{bmatrix}
$$

$$
\begin{aligned}\n[\mathbf{h}_x] &= \frac{1}{3} \begin{vmatrix} 1 & 0 & -1 \\ 1 & 0 & -1 \end{vmatrix} = \frac{1}{3} \begin{vmatrix} 1 \\ 1 \\ 1 \end{vmatrix} \cdot [1 \quad 0 \quad -1] \\
[\mathbf{h}_y] &= \frac{1}{4} \begin{vmatrix} 1 & 0 & -1 \\ 2 & 0 & -2 \\ 1 & 0 & -1 \end{vmatrix} = \frac{1}{4} \begin{vmatrix} 1 \\ 2 \\ 1 \end{vmatrix} \cdot [1 \quad 0 \quad -1] \\
[\mathbf{h}_y] &= \frac{1}{4} \begin{vmatrix} 1 & 2 & 1 \\ 0 & 0 & 0 \\ -1 & -2 & -1 \end{vmatrix} = \frac{1}{4} \begin{vmatrix} 1 \\ 0 \\ -1 \end{vmatrix} \cdot [1 \quad 2 \quad 1]\n\end{aligned}
$$

nun

#### $\Box$ *Оператор на Робъртс*

![](_page_58_Picture_2.jpeg)

![](_page_58_Picture_4.jpeg)

![](_page_58_Picture_5.jpeg)

#### $\Box$ *Оператор на Собел*

![](_page_59_Picture_2.jpeg)

## оригинално изображение градиентно изображение

![](_page_59_Picture_5.jpeg)

## *Оператор на Собел*

![](_page_60_Picture_2.jpeg)

*Gx* хоризонтална компонента на градиента

*Gy* вертикална компонента на градиента

![](_page_61_Picture_1.jpeg)

![](_page_61_Picture_2.jpeg)

*Собел*

*Превит*

*Робъртс*

![](_page_61_Picture_5.jpeg)

![](_page_61_Picture_6.jpeg)

## **Лапласиан оператор**

$$
\nabla^2 f(x, y) = \frac{\partial^2 f(x, y)}{\partial x^2} + \frac{\partial^2 f(x, y)}{\partial y^2}
$$

$$
\frac{\partial^2 f}{\partial x^2} = \frac{\partial G_x}{\partial x} = \frac{\partial (f[i, j+1] - f[i, j])}{\partial x} = \frac{\partial f[i, j+1]}{\partial x} - \frac{\partial f[i, j]}{\partial x} =
$$
  
=  $(f[i, j+2] - f[i, j+1]) - (f[i, j+1] - f[i, j]) = f[i, j+2] - 2f[i, j+1] + f[i, j]$ 

$$
\frac{\partial^2 f}{\partial x^2} = f[i, j+1] - 2f[i, j] + f[i, j-1]
$$

$$
\frac{\partial^2 f}{\partial y^2} = f[i+1, j] - 2f[i, j] + f[i-1, j]
$$

## **П** Лапласиан оператор

$$
\nabla^2 f(x, y) = \frac{\partial^2 f(x, y)}{\partial x^2} + \frac{\partial^2 f(x, y)}{\partial y^2}
$$

$$
\nabla^2_{(4)} = \begin{bmatrix} 0 & 1 & 0 \\ 1 & -4 & 1 \\ 0 & 1 & 0 \end{bmatrix} = \begin{bmatrix} 1 \\ -2 \\ 1 \end{bmatrix} + \begin{bmatrix} 1 \\ -2 \\ 1 \end{bmatrix}
$$

$$
\nabla^2_{(8)} = \begin{bmatrix} 1 & 1 & 1 \\ 1 & -8 & 1 \\ 1 & 1 & 1 \end{bmatrix}
$$

![](_page_64_Picture_1.jpeg)

## лява разлика

 $I+(I*h) = I+(I*[-1 1])$ 

![](_page_64_Picture_3.jpeg)

![](_page_65_Picture_1.jpeg)

## дясна разлика  $I+(I*h) = I+(I*[1-1])$

![](_page_65_Picture_3.jpeg)

изображение /

66

![](_page_66_Picture_1.jpeg)

<u>san jiirin</u>

изображение /

вертикални контури

 $I+(I*h) = I+(I*[-1 2 -1])$ 

# $I+(I*h)=I+(I*\begin{bmatrix} -1\\ 1 \end{bmatrix})$

### долна разлика

## изображение /

![](_page_67_Picture_3.jpeg)

![](_page_67_Picture_4.jpeg)

![](_page_68_Picture_1.jpeg)

# a a a a a

![](_page_68_Picture_3.jpeg)

69

## изображение /

горна разлика

![](_page_69_Picture_1.jpeg)

хоризонтални контури

$$
I+(I*h)=I+(I*\left[\begin{smallmatrix} -1\\2\\-1 \end{smallmatrix}\right]
$$

## изображение /

![](_page_70_Picture_1.jpeg)

![](_page_70_Picture_2.jpeg)

![](_page_70_Picture_3.jpeg)

изострено изображение

 *Изострящ филтър с Лапласианоператор*

![](_page_71_Figure_2.jpeg)

![](_page_71_Picture_3.jpeg)

FIGURE 3.41 (a) Composite Laplacian mask. (b) A second composite mask. (c) Scanning a b c electron microscope image. (d) and (e) Results of filtering with the masks in  $(a)$  and  $(b)$ , d e respectively. Note how much sharper (e) is than (d). (Original image courtesy of Mr. Michael Shaffer, Department of Geological Sciences, University of Oregon, Eugene.)
### $\begin{smallmatrix} a & b \\ c & d \end{smallmatrix}$ **FIGURE 3.40** (a) Image of the<br>North Pole of the moon. (b) Laplacian-<br>filtered image. (c) Laplacian image scaled for display purposes.<br>(d) Image<br>enhanced by using Eq. (3.7-5). (Original image<br>courtesy of NASA.)

**Unsharp masking** 

$$
f_{sharp}(x, y) = A.f(x, y) - \overline{f}(x, y)
$$

разлика между

оригиналното изображение

и изгладеното изображение

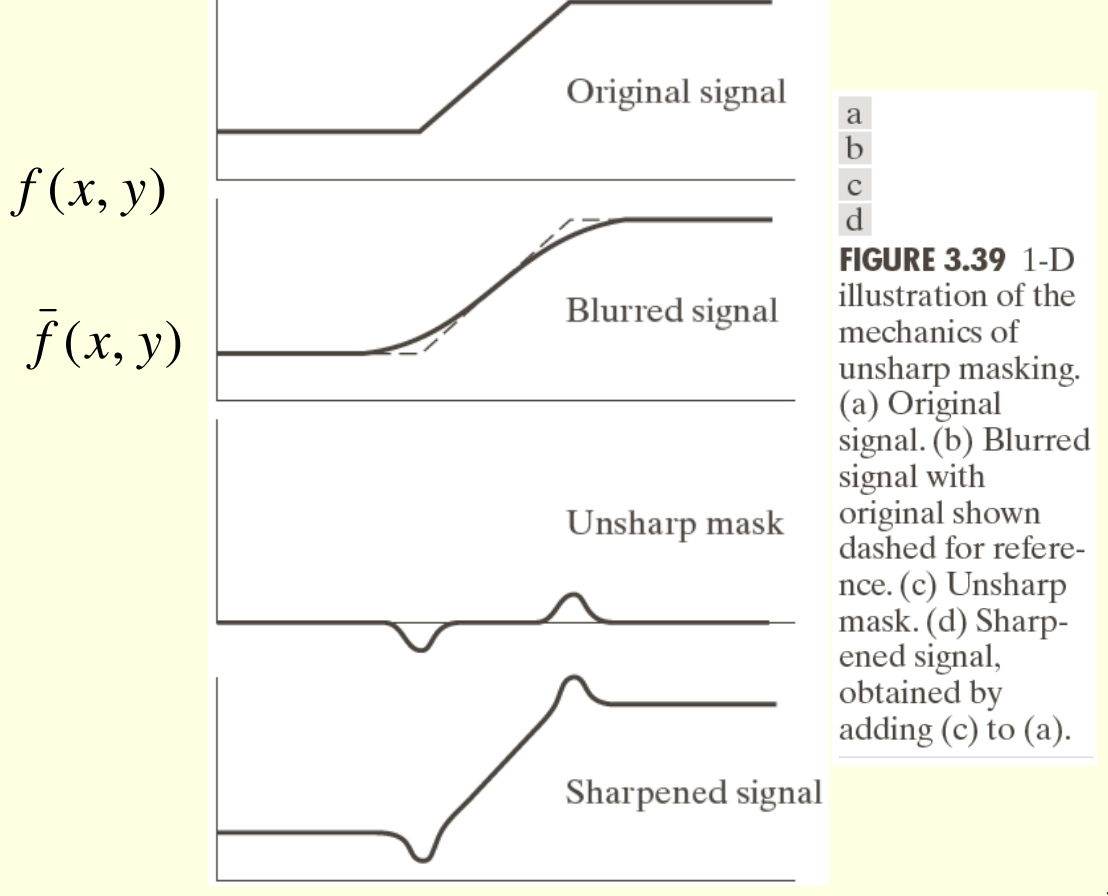

#### ⊔ **High-boost filtering**

$$
f_{HB}(x, y) = f(x, y) - \bar{f}(x, y)
$$
 A≥1  

$$
f_{HB}(x, y) = (A - 1)f(x, y) + f(x, y) - \bar{f}(x, y)
$$

$$
f_{HB}(x, y) = (A - 1)f(x, y) + f_{sharp}(x, y)
$$

$$
\begin{bmatrix} -1 & -1 & -1 \\ -1 & A+4 & -1 \\ -1 & -1 & -1 \end{bmatrix} \begin{bmatrix} -1 & -1 & -1 \\ -1 & A+8 & -1 \\ -1 & -1 & -1 \end{bmatrix}
$$

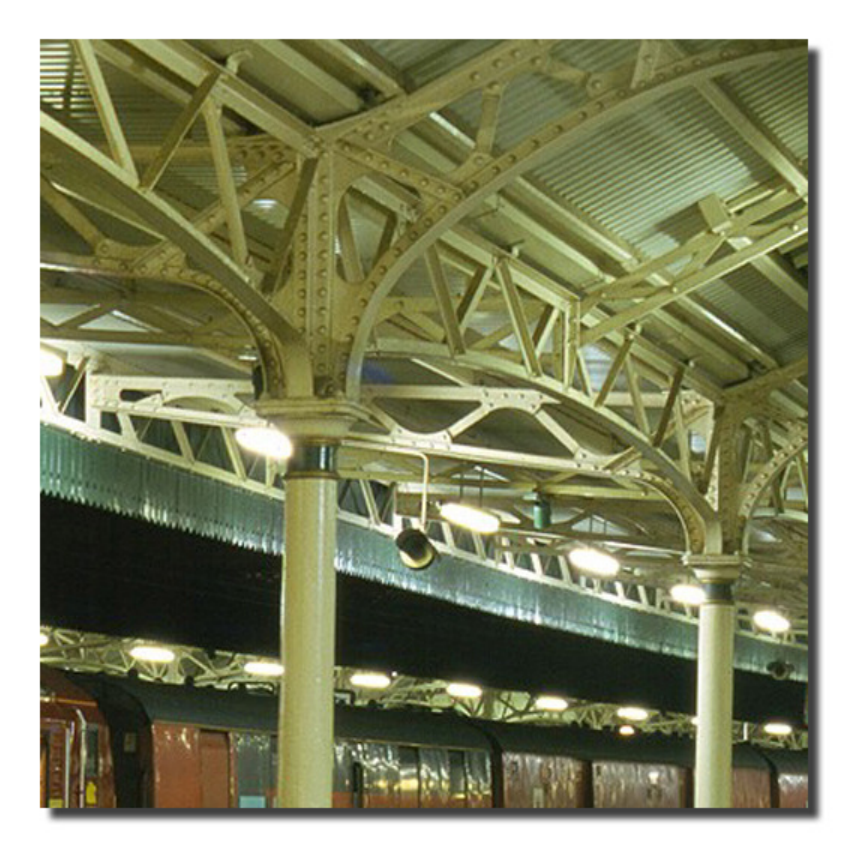

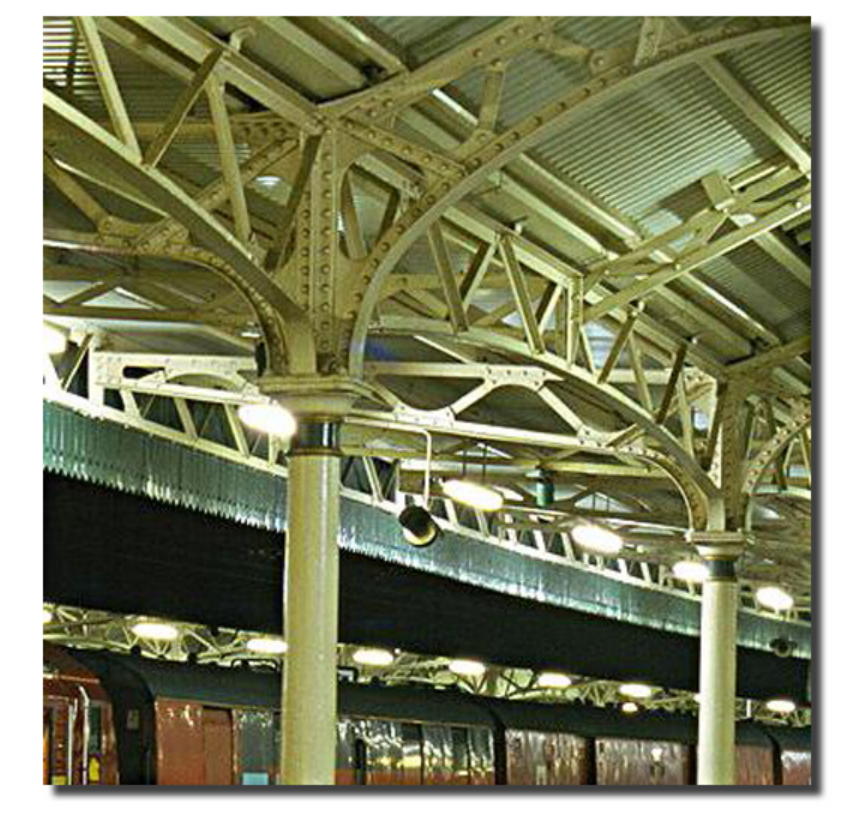

unsharp mask

изображение /

 $\begin{smallmatrix} a & b \\ c & d \end{smallmatrix}$ **FIGURE 3.43** (a) Same as Fig. 3.41(c), but darker. (a) Laplacian of (a) computed with the mask in Fig.  $3.42(b)$  using  $A = 0$ . (c) Laplacian enhanced image using the mask in Fig.  $3.42(b)$  with  $A = 1$ . (d) Same  $as (c), but using$  $A = 1.7.$ 

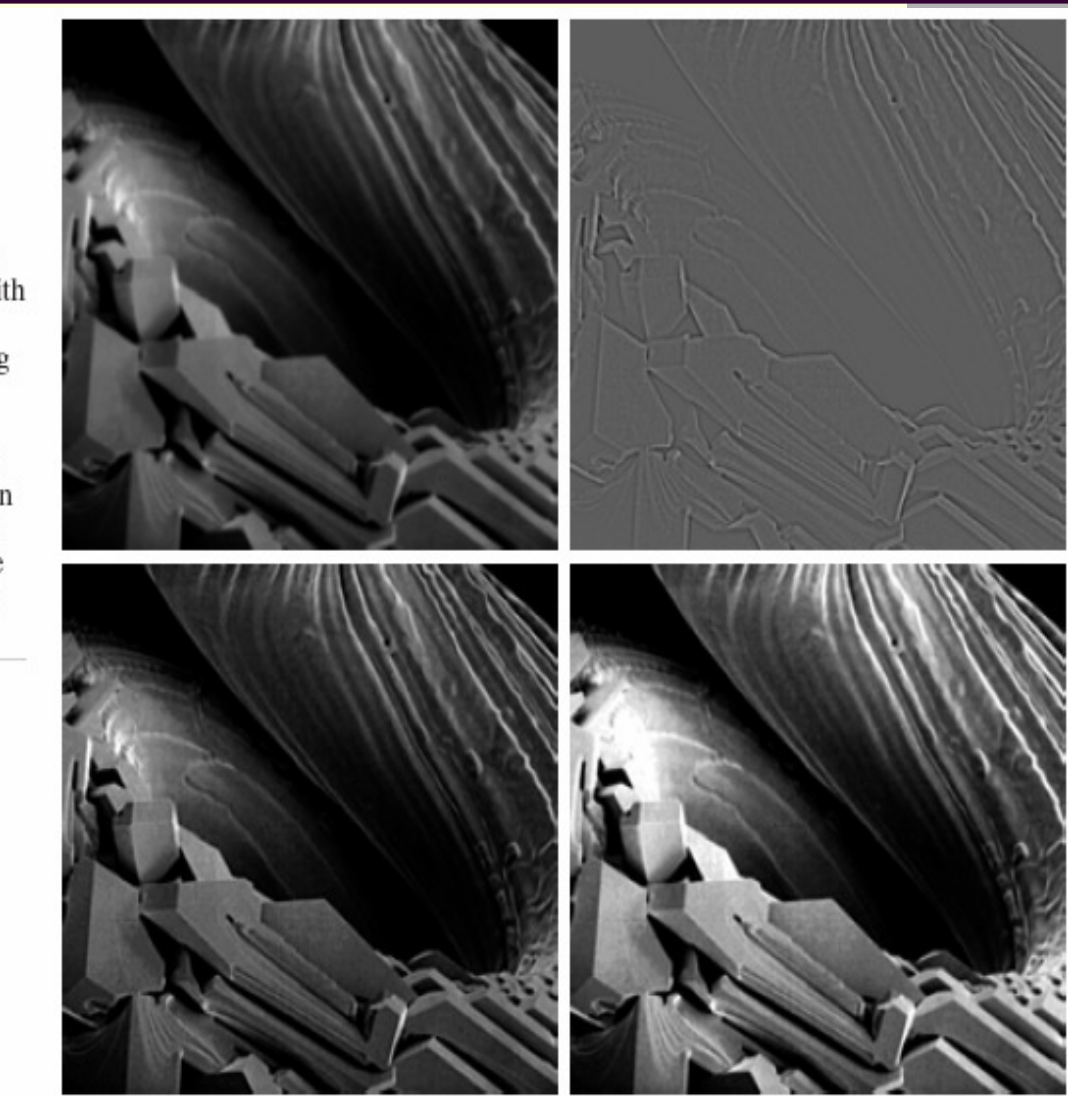

 $\begin{smallmatrix} a & b \\ c & d \end{smallmatrix}$ **FIGURE 3.46** (a) Image of whole body bone scan. scan<br>
(b) Laplacian of<br>
(a). (c) Sharpened<br>
image obtained<br>
by adding (a) and<br>
(b). (d) Sobel of<br>
(a).

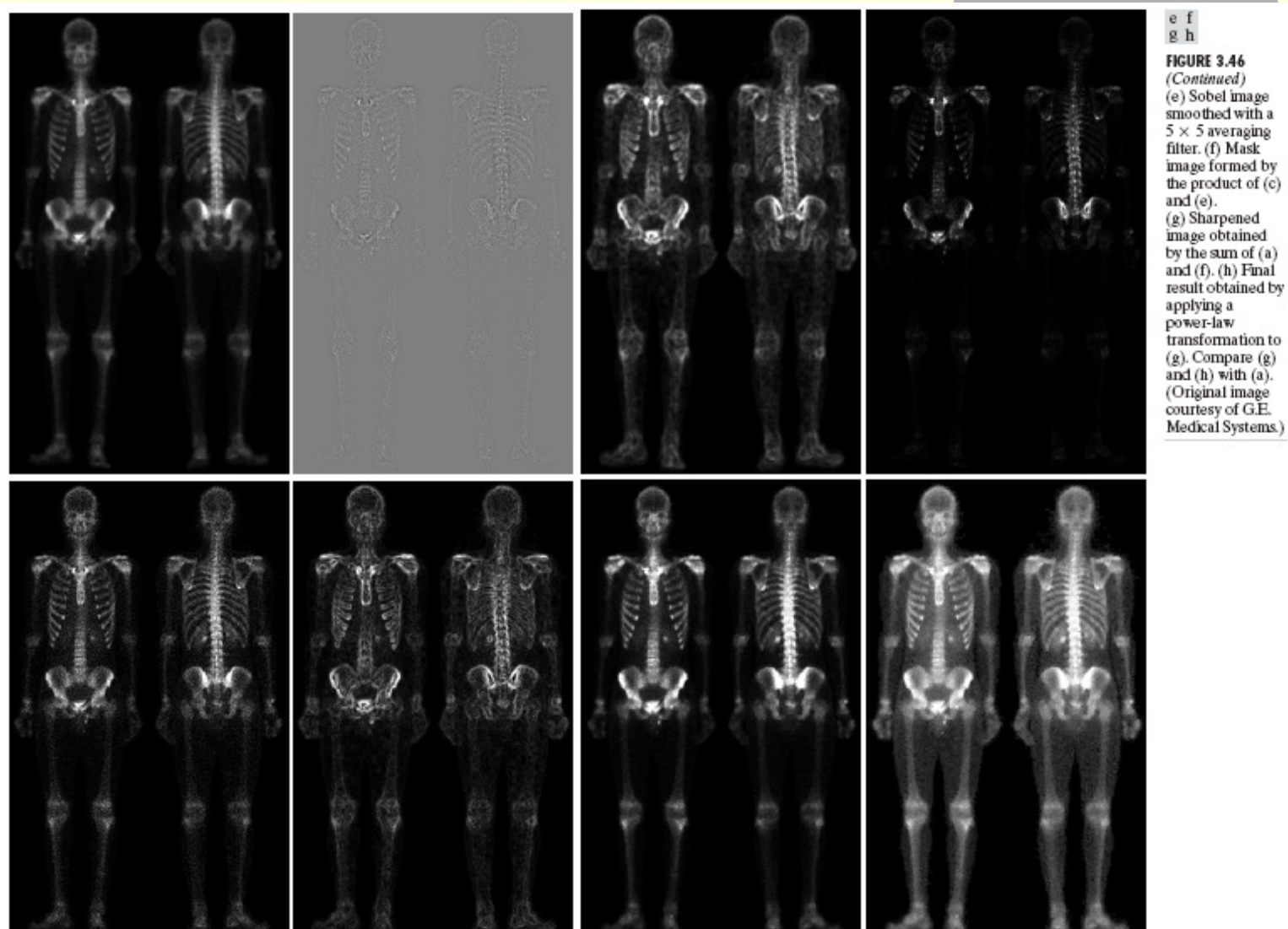

78

# Нелинейни операции

- Базират се на **нелинейна трансформация** на стойностите в малка локална околност
	- *филтри базирани на подреждане*
		- *rank-ordered*
		- *ordered-statistics*
	- стойността на централния пиксел се заменя със стойност, получена в резултат на подреждане или статистическиопределена за стойностите в локалната околност
		- *медиана*
		- *минимална стойност*
		- *максимална стойност*
		- *мода*

3а всеки пиксел се определя **медианата** за стойностите в локална околност

$$
f_{med}(i, j) = MED[f(i+k, j+l)],
$$
  $k, l = -\frac{n-1}{2}, \ldots, \frac{m-1}{2}$ 

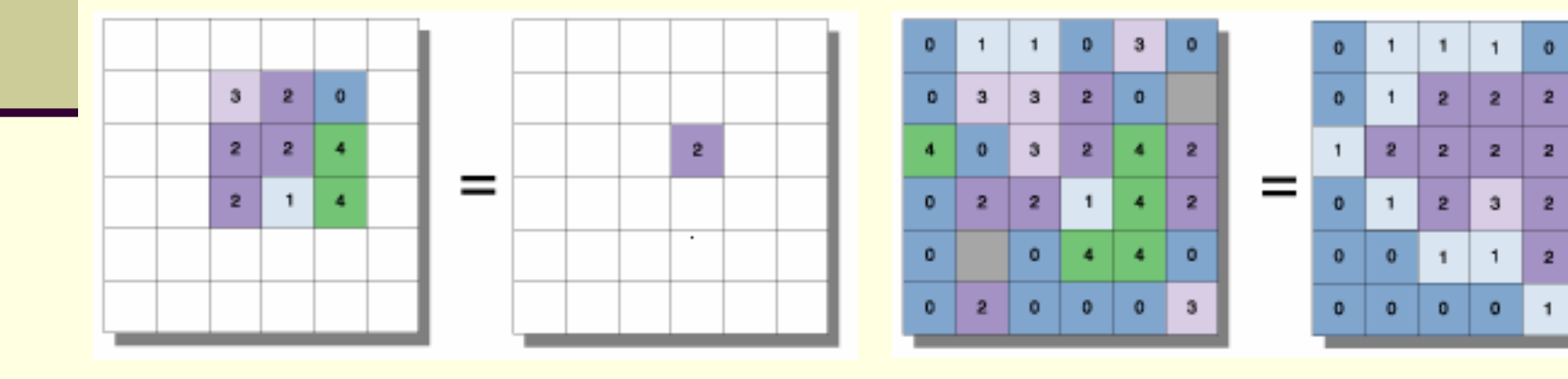

 $\pmb{0}$ 

 $\overline{2}$ 

 $\overline{2}$ 

 $\overline{\mathbf{3}}$ 

 $\overline{2}$ 

 $\mathbf{1}$ 

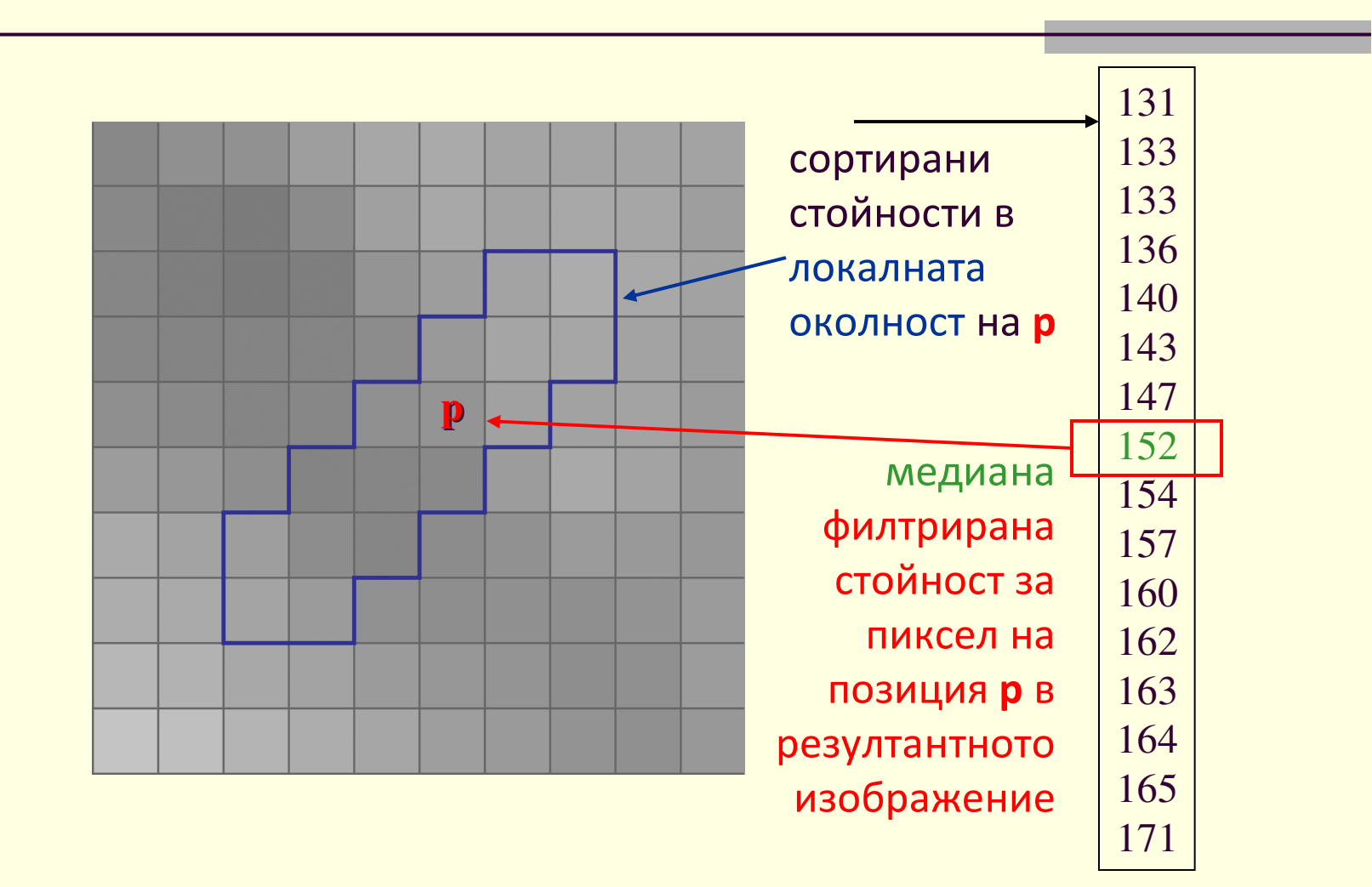

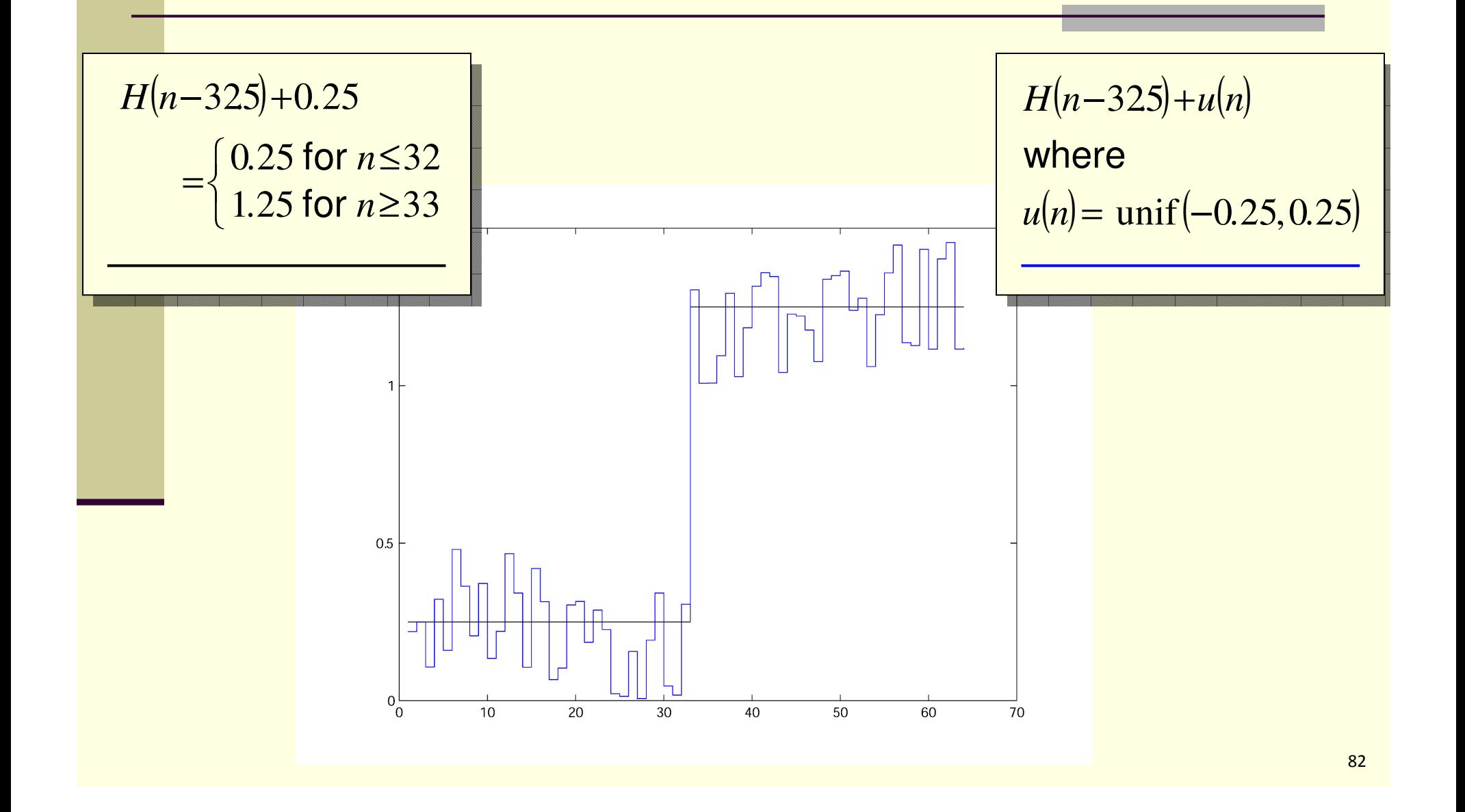

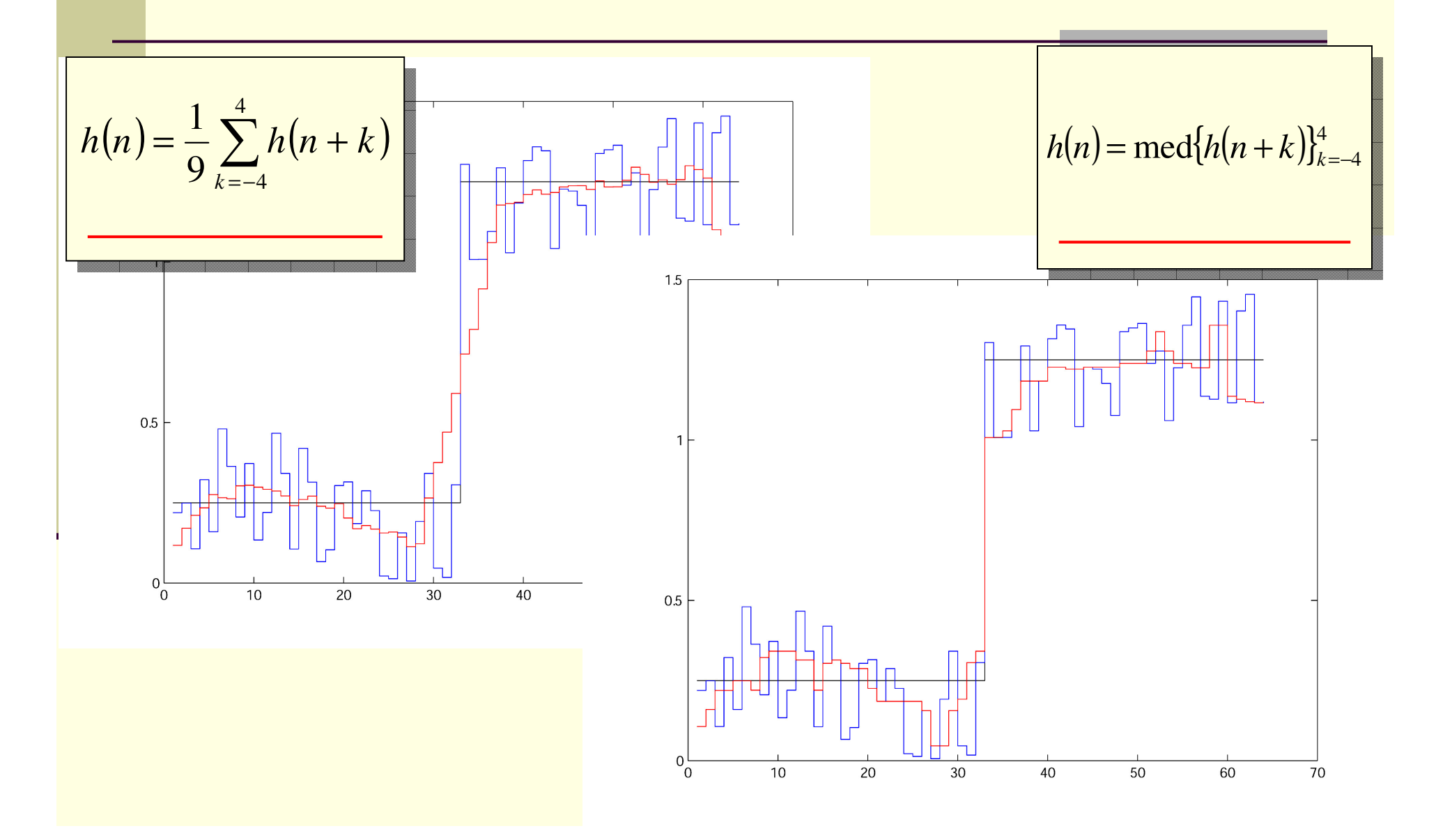

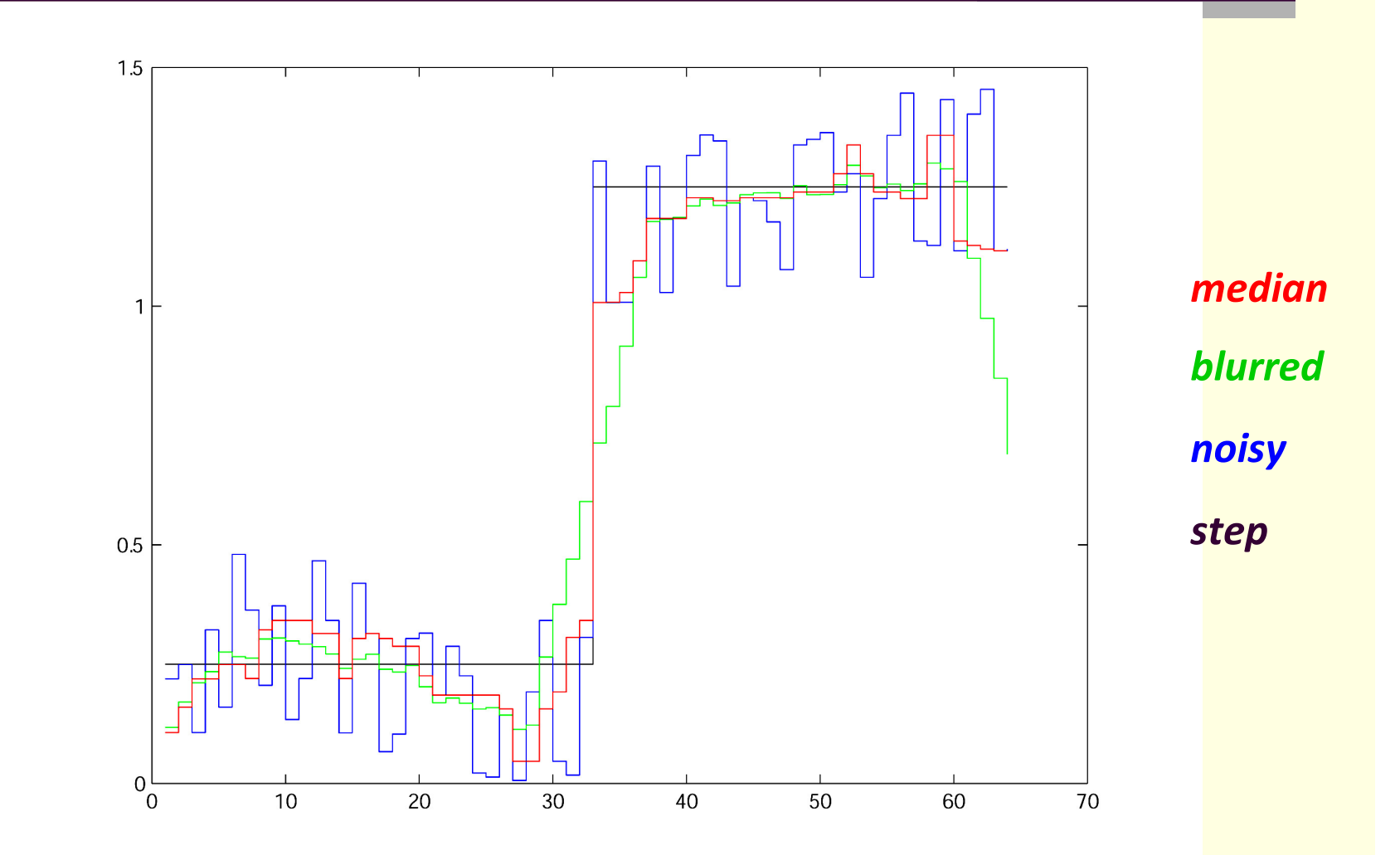

Медианният филтър запазва контурите по-добре от филтъра по средна стойнос $_{\overline{\mathbf{34}}}$ 

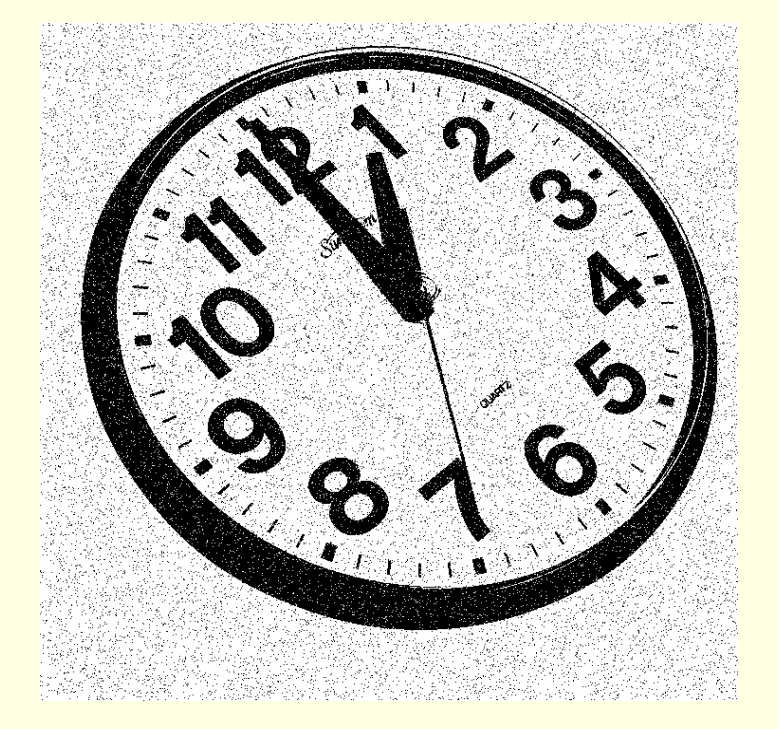

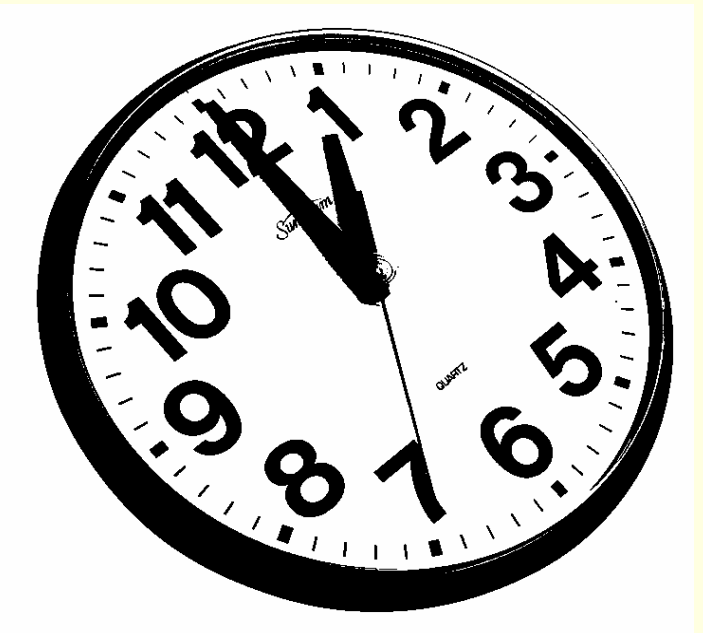

изображение <sup>с</sup> шум

оригиналноизображение

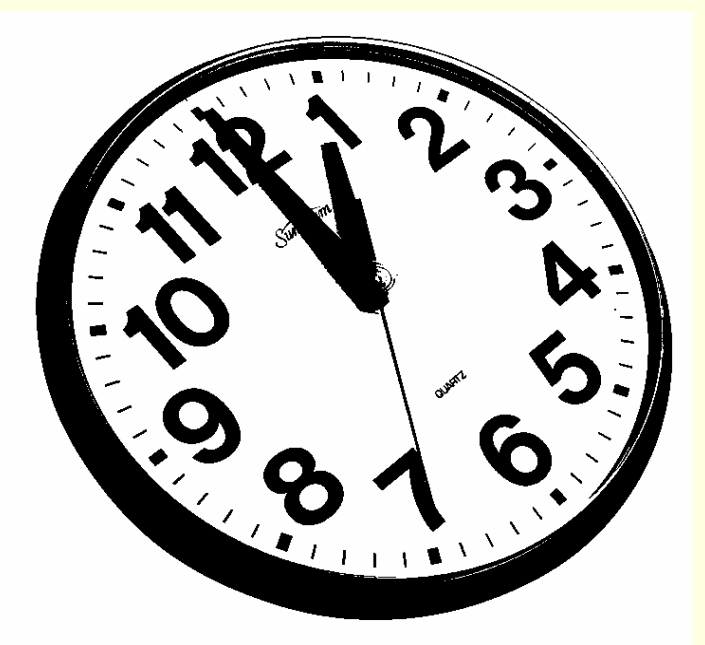

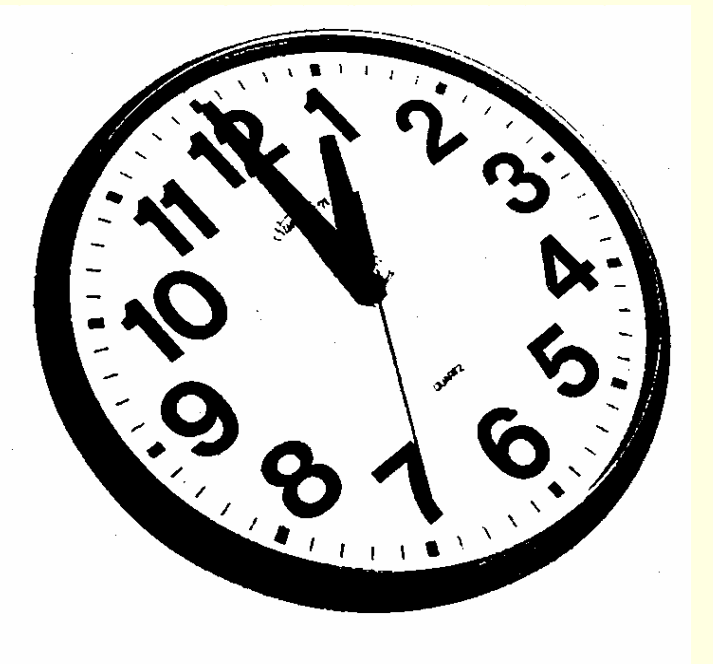

оригиналноизображение

медианен филтър за зашуменото изображение

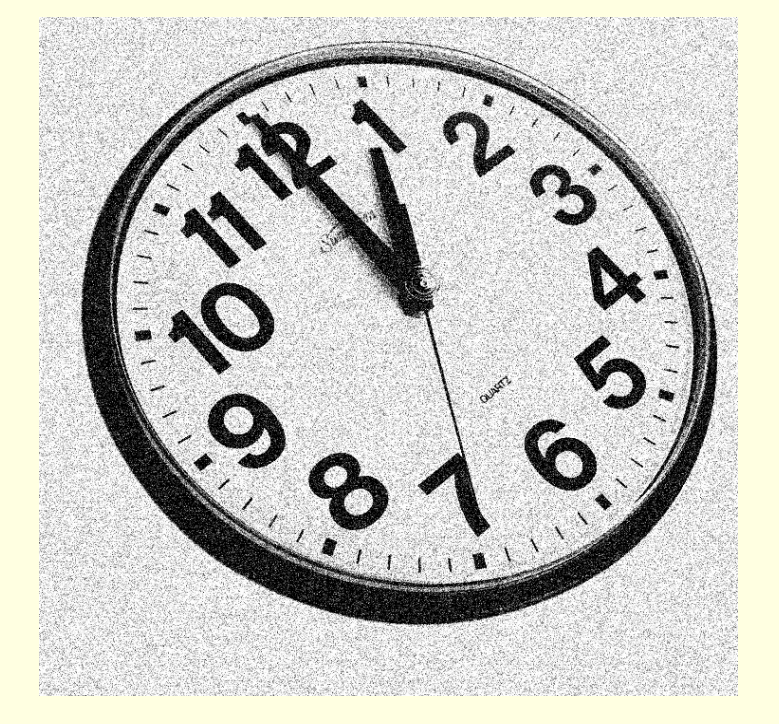

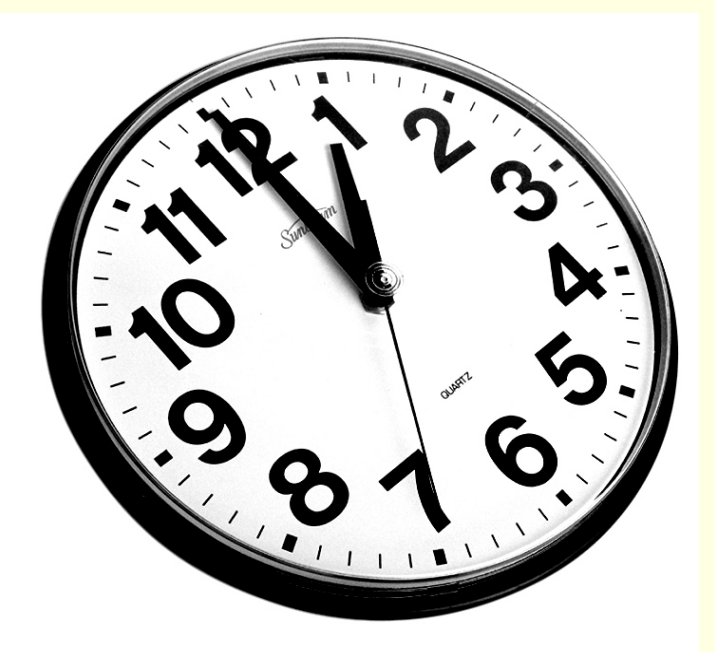

изображение <sup>с</sup> шум

оригиналноизображение

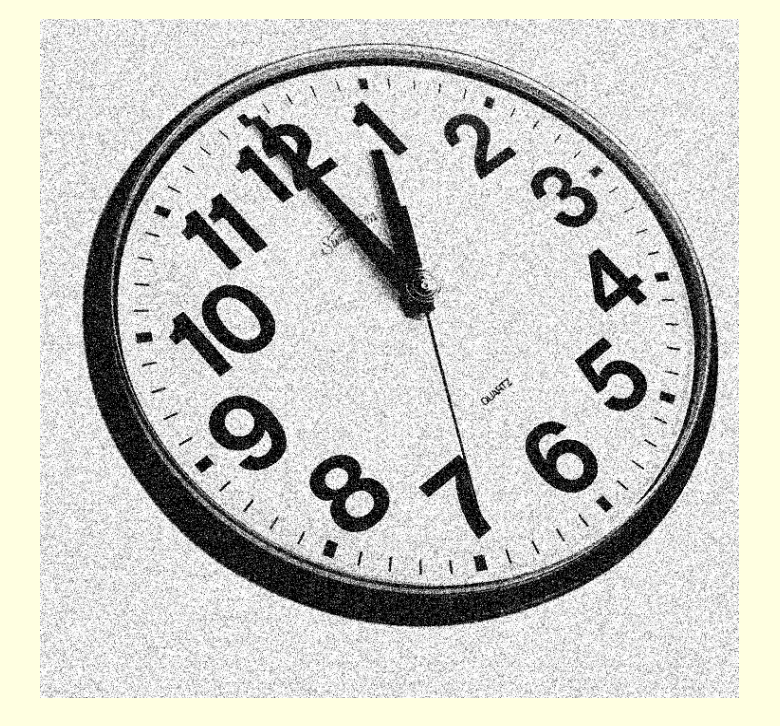

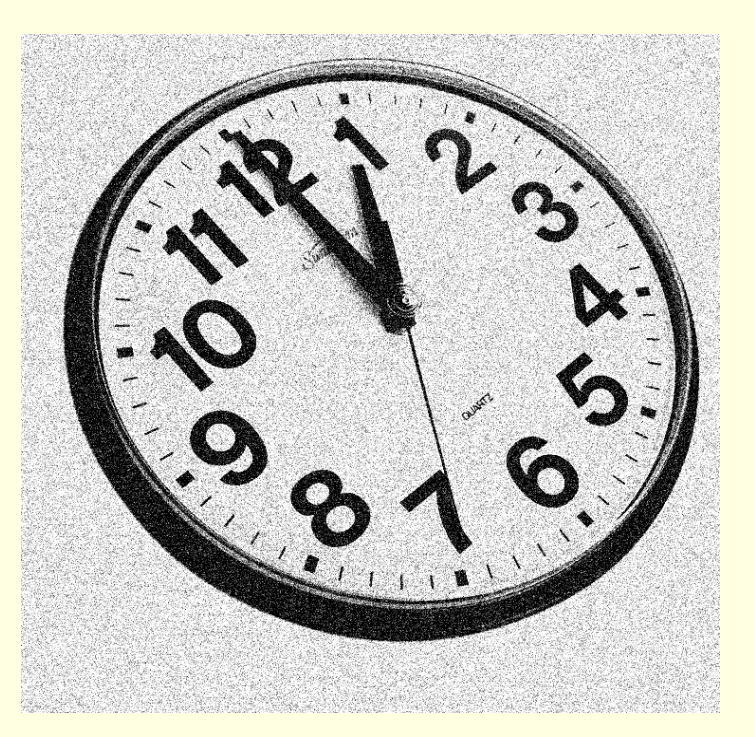

#### изображение <sup>с</sup> шум

изображениес шум

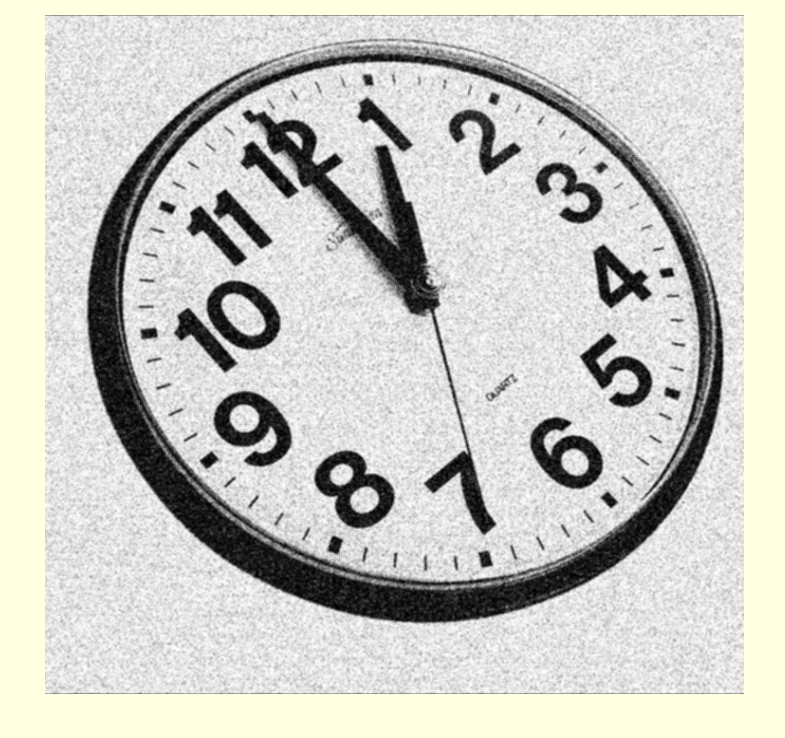

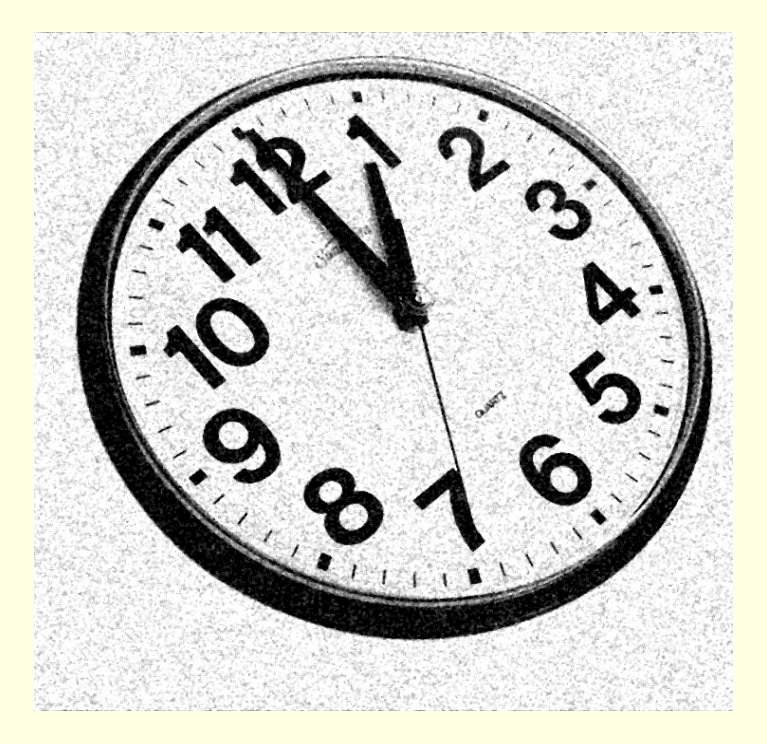

#### $3\times3$  median - 1 итерация

#### $3\times3$  blur - 1 итерация

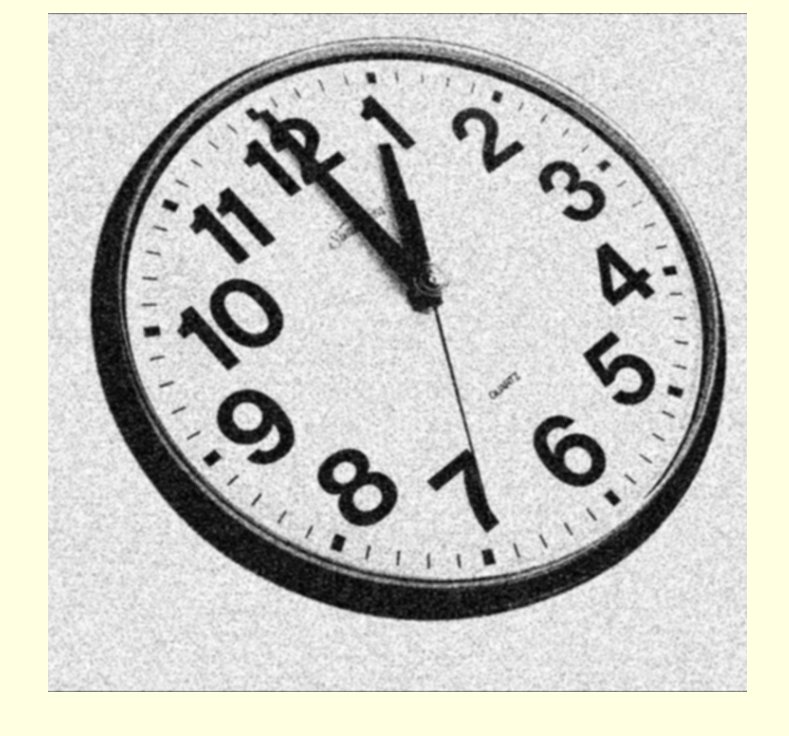

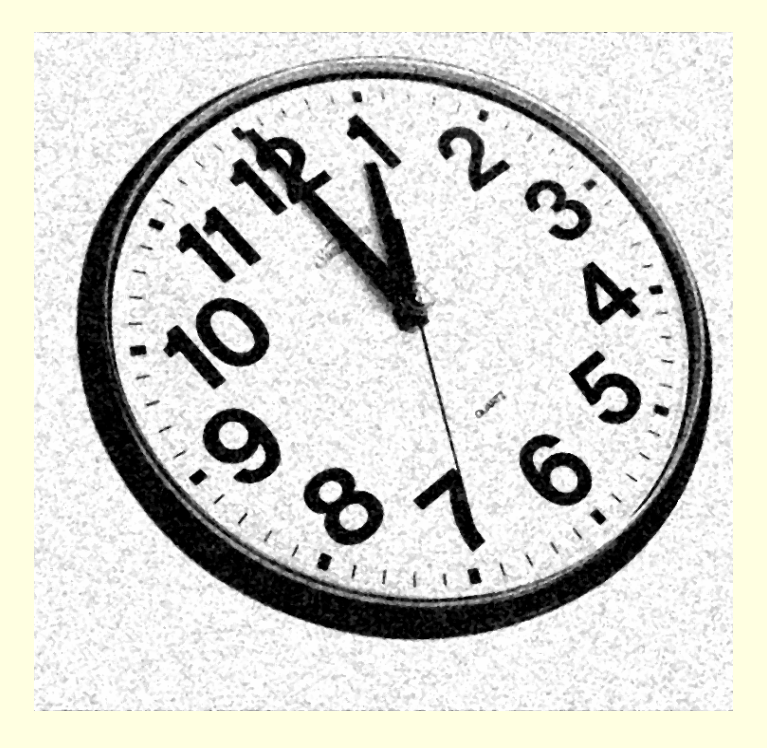

#### $3\times3$  blur – 2 итерация  $3\times$

#### $3\times3$  median – 2 итерация

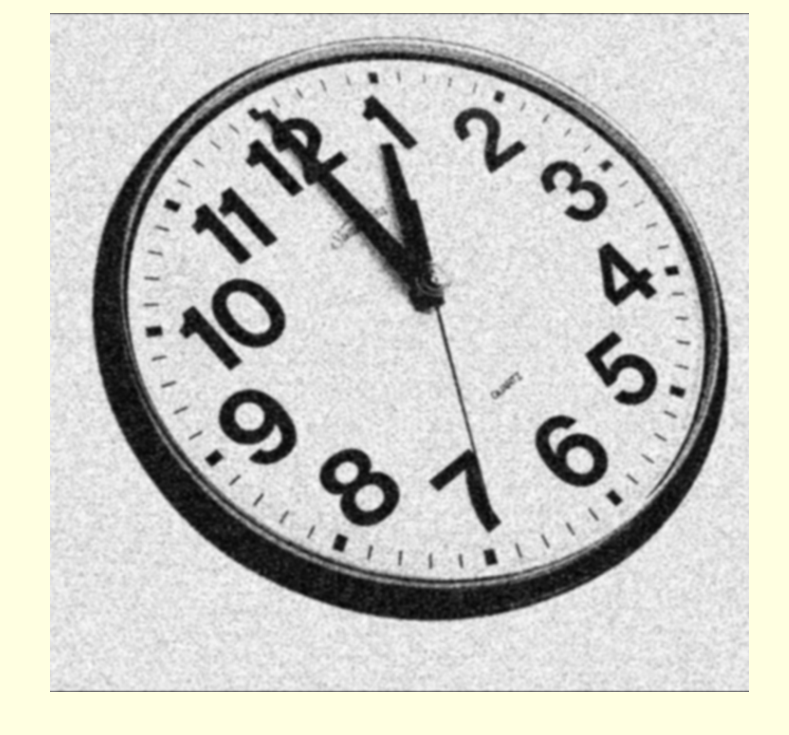

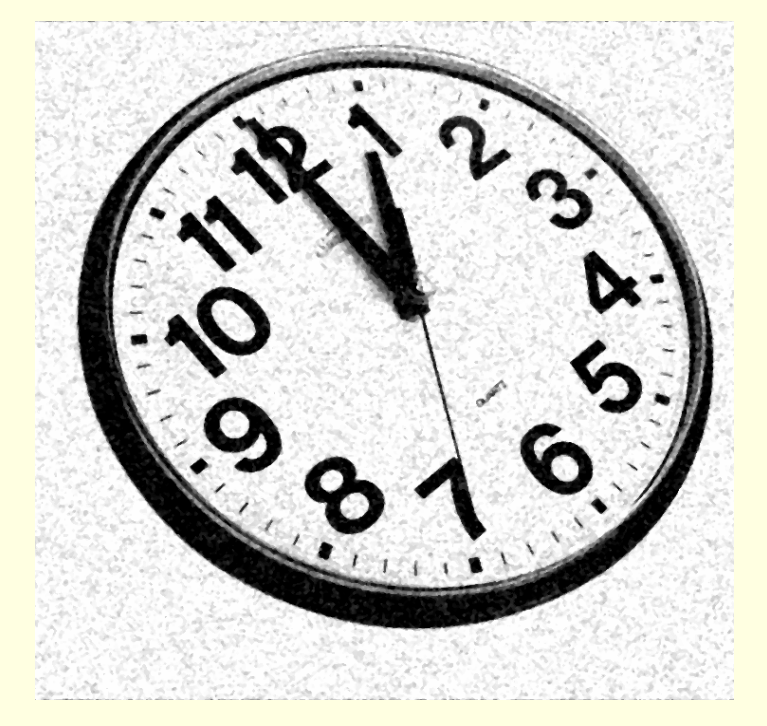

#### $3\times3$  median - 3 итерация

#### $3\times3$  blur - 3 итерация

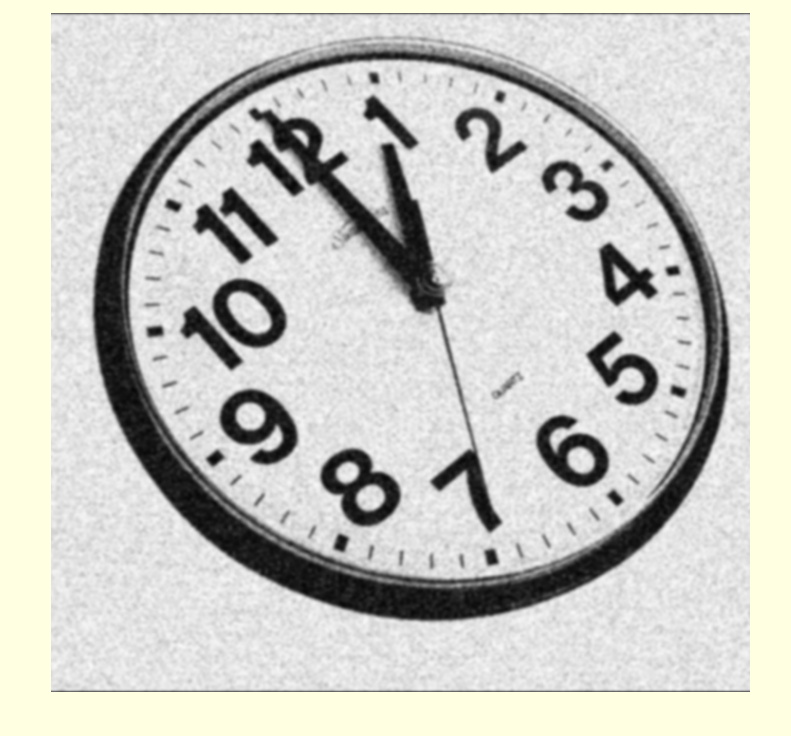

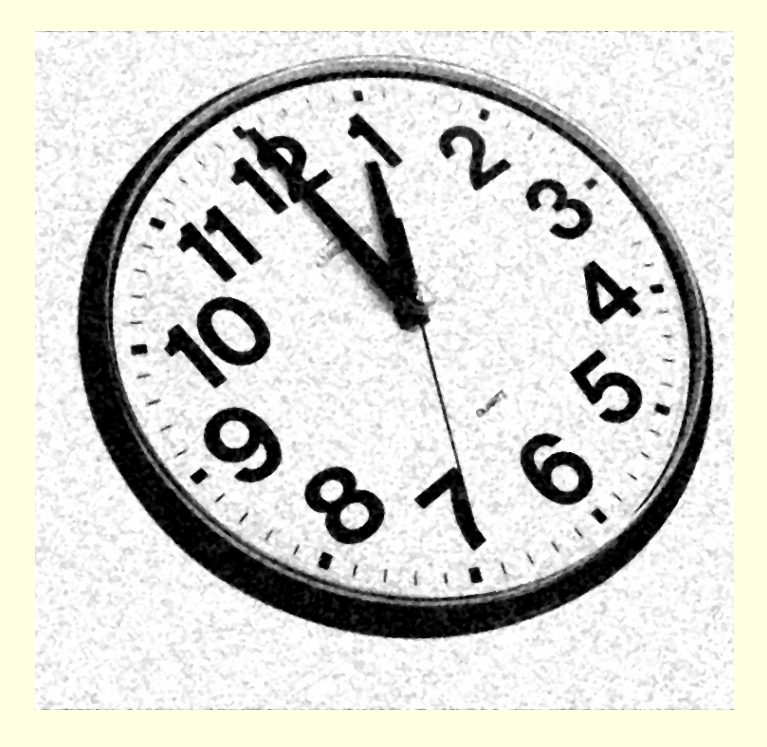

#### $3\times3$  median – 4 итерация

#### $3\times3$  blur – 4 итерация  $3\times$

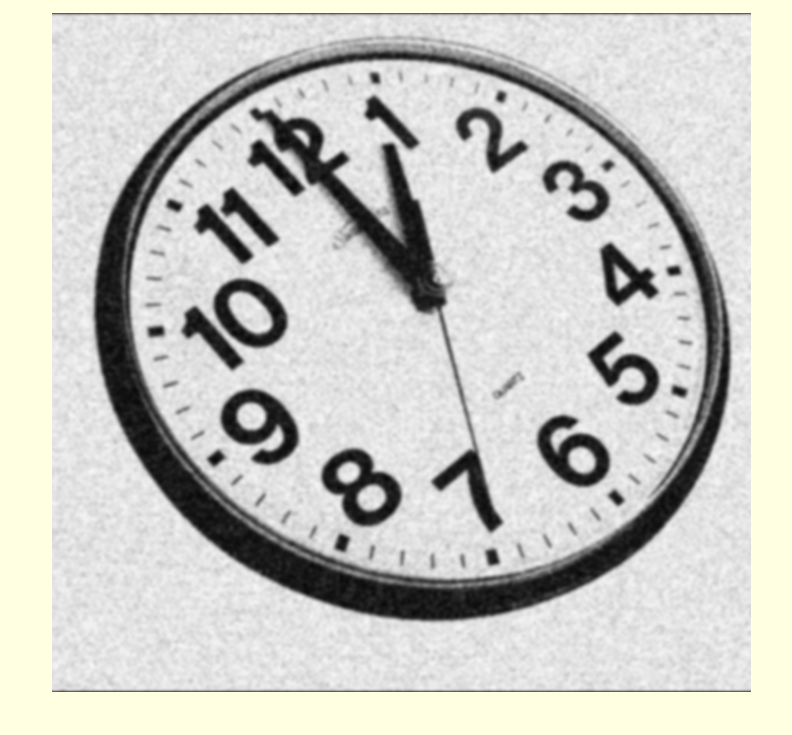

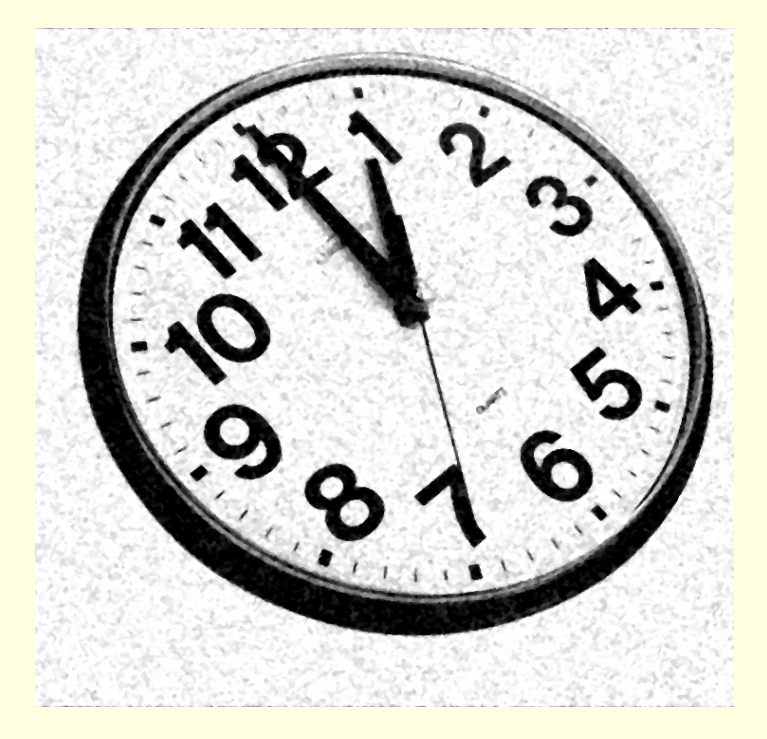

#### $3\times3$  median – 5 итерация

### $3\times3$  blur – 5 итерация  $3\times$

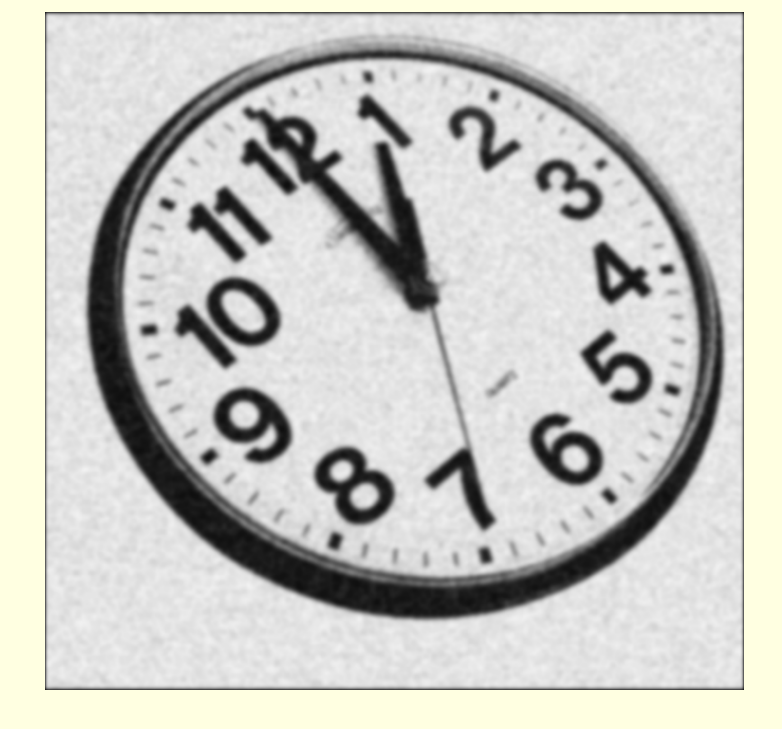

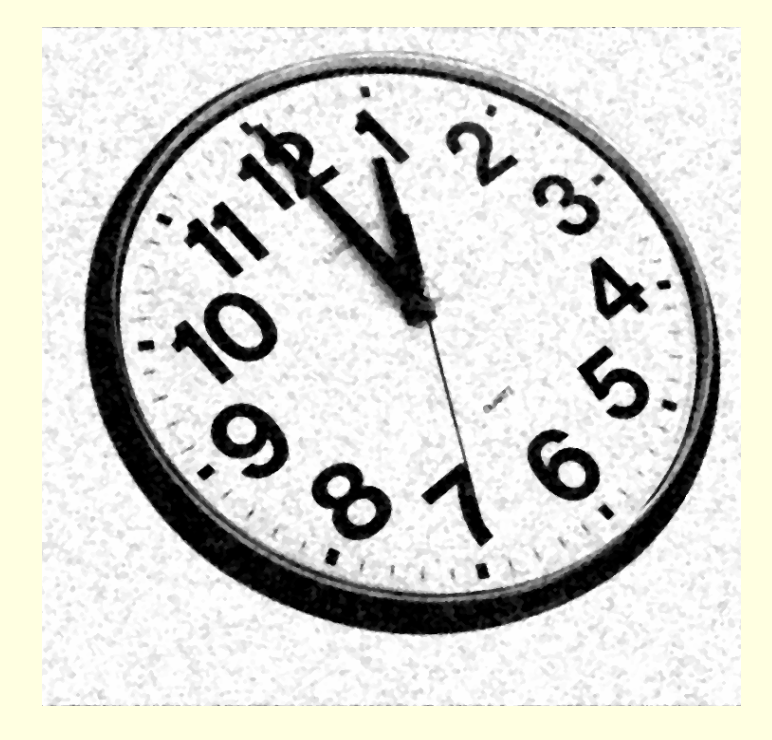

#### $3\times3$  median – 10 итерация

#### $3\times3$  blur — 10 итерация

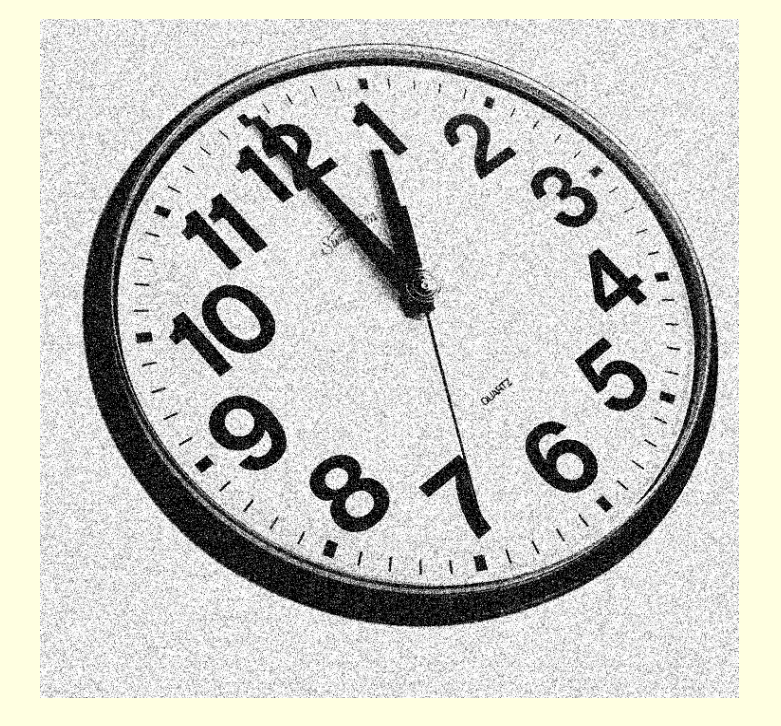

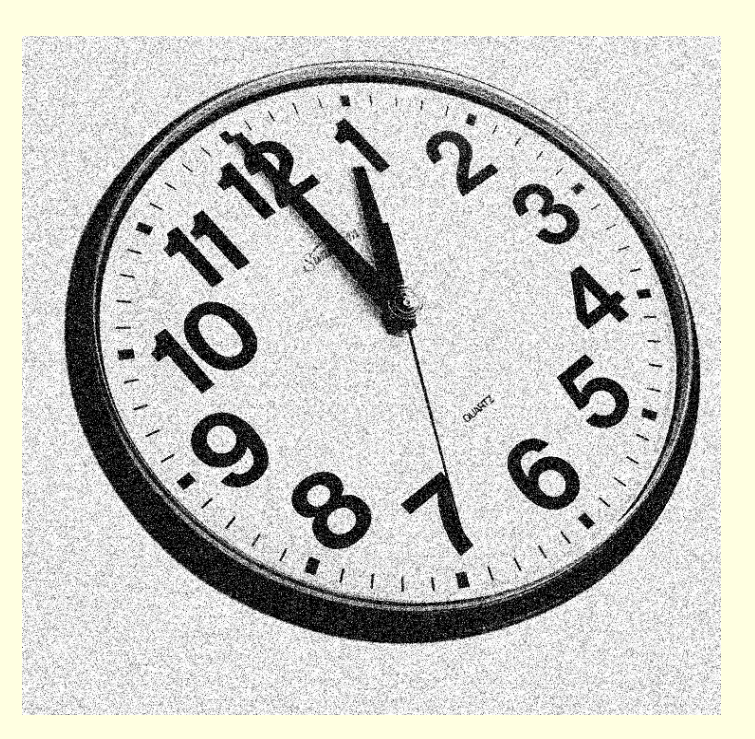

#### изображение <sup>с</sup> шум

изображениес шум

# MAX и MIN филтър

 За всеки пиксел се определя *минималната* или *максималната* стойност в локална околност

 $f_{\min}(i, j) = MIN[f(i+k, j+l)]$   $f_{\max}(i, j) = MAX[f(i+k, j+l)]$ 

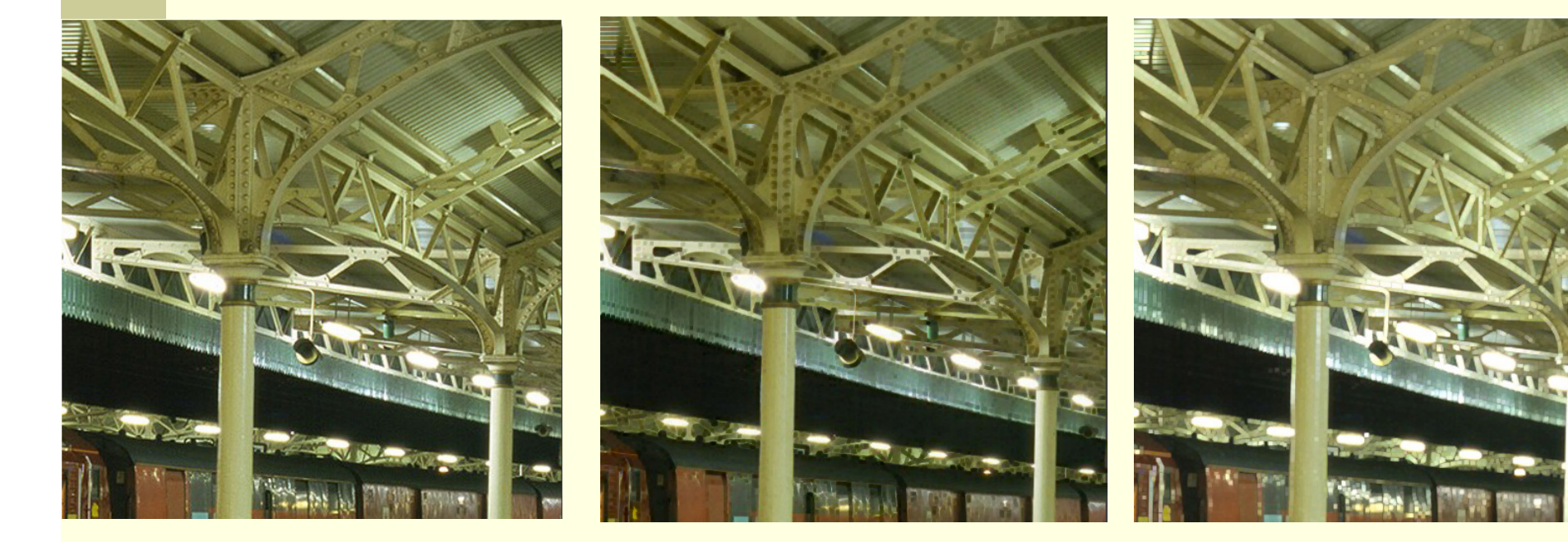

оригинално изображение min филтър max филтър

# Мажоритарен филтър

### За всеки пиксел се определя *модата*

*най-често срещаната стойност* в локалната околност

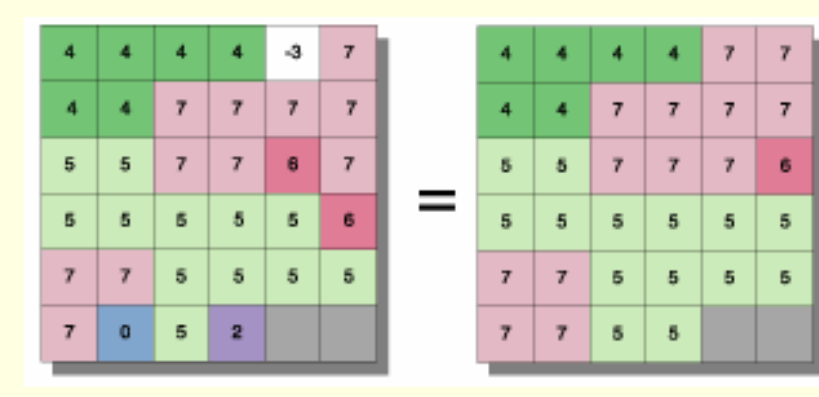

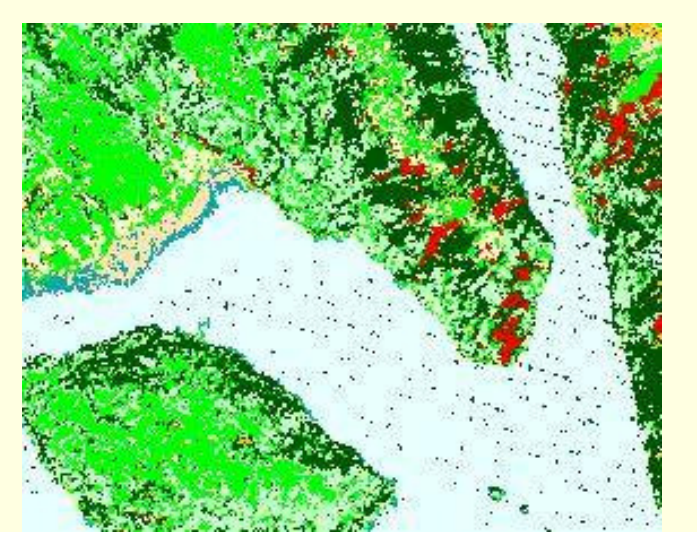

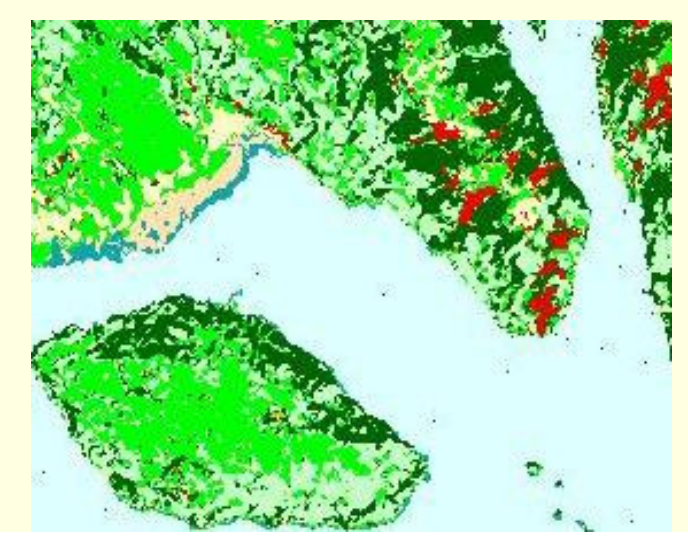

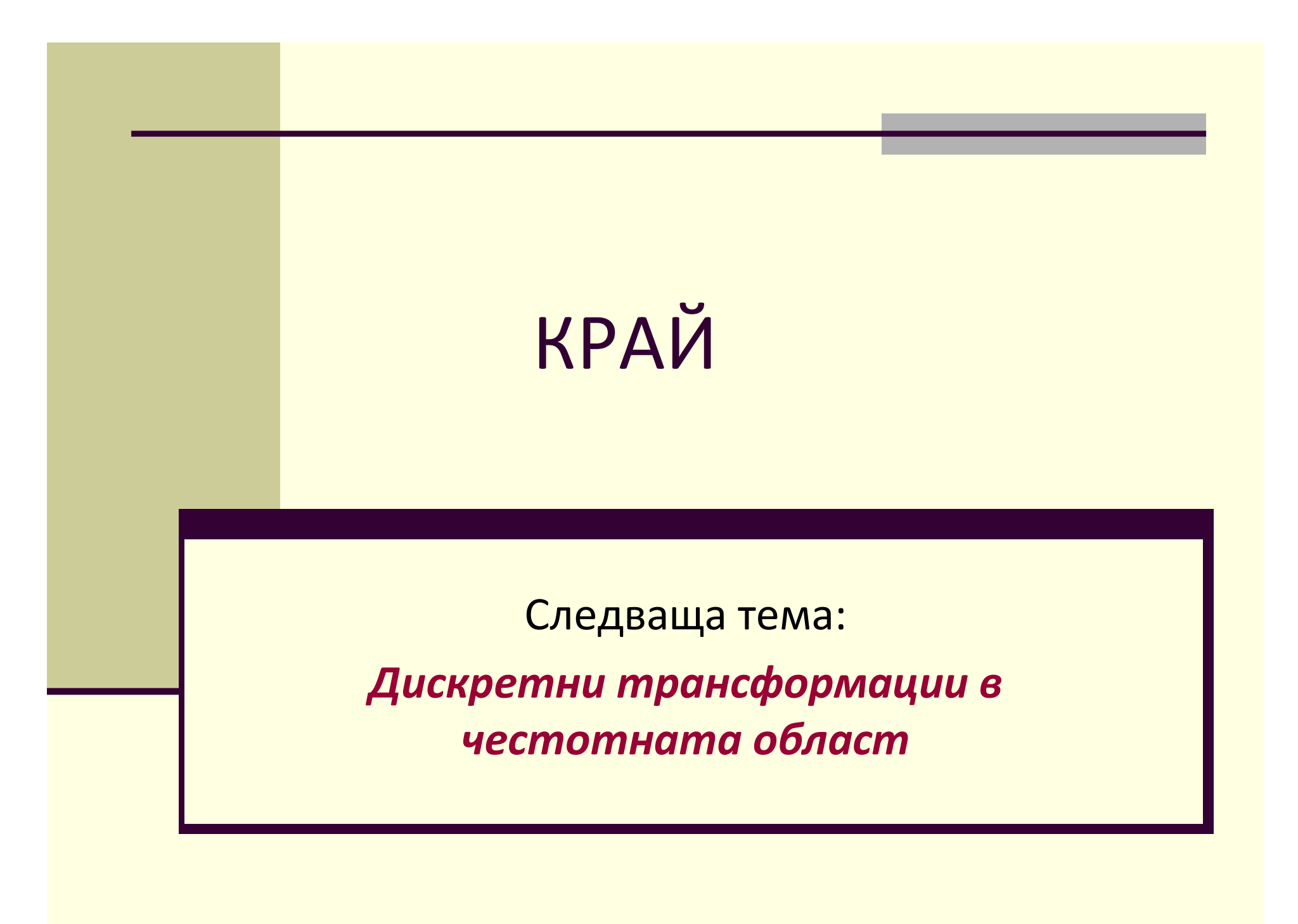